# Documentation of rubikrotation.pl version 5.0

Nickalls RWD (dick@nickalls.org) and Syropoulos A (asyropoulos@yahoo.com)

Last revised: 25 February 2018 This file: rubikrotationPL.pdf\*

# **Contents**

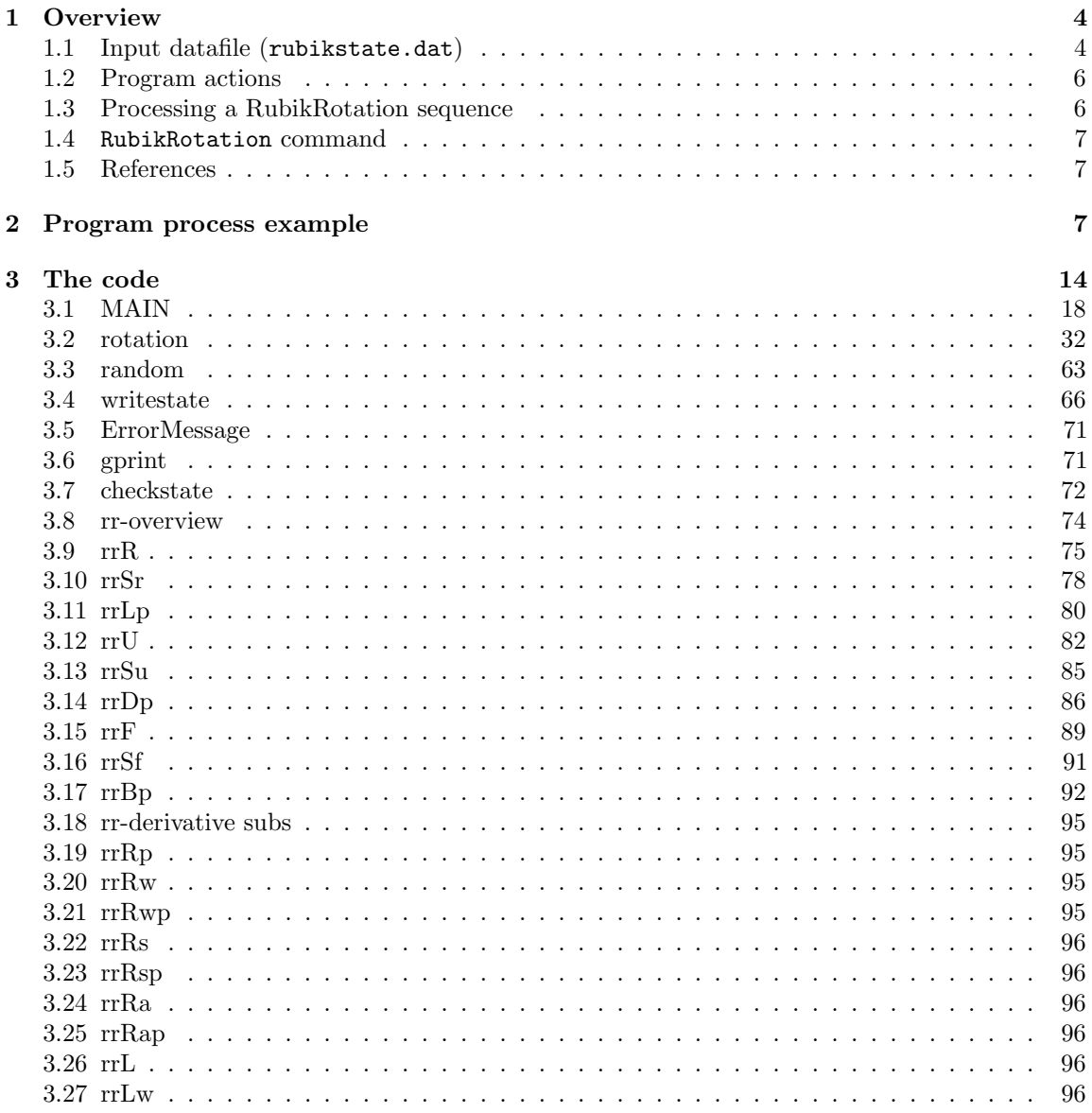

\*Part of the Rubik bundle v5.0: available from <http://www.ctan.org/pkg/rubik>

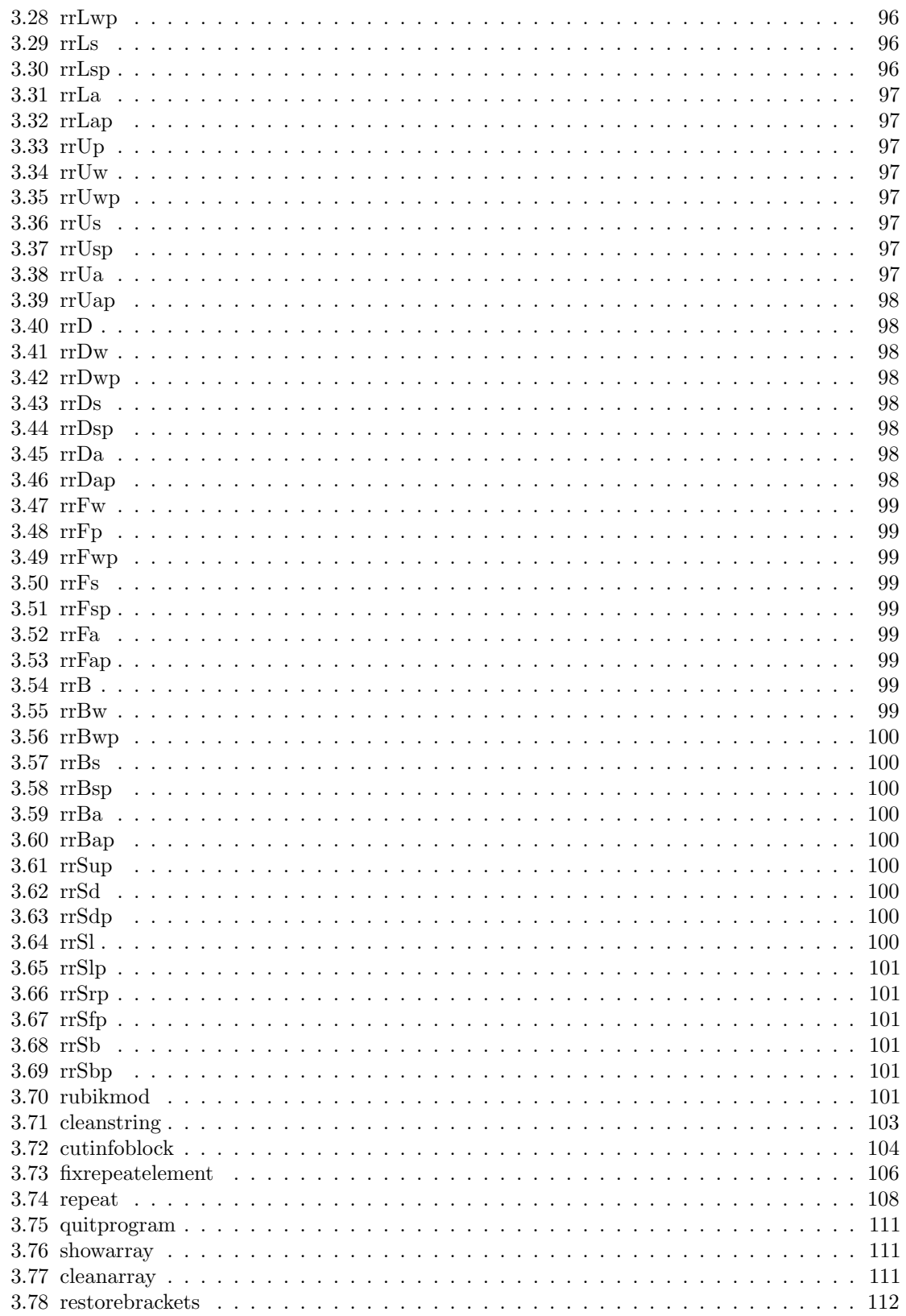

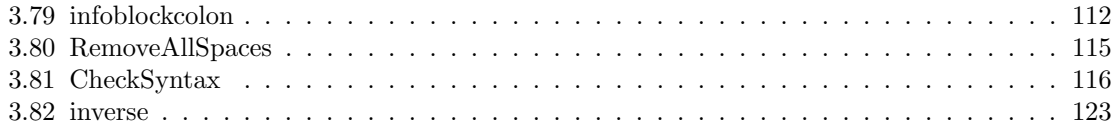

## <span id="page-3-0"></span>1 Overview

This Perl program (rubikrotation.pl), is part of the LAT<sub>EX</sub> rubikrotation package, which itself is part of the Rubik bundle (available from <http://www.ctan.org/pkg/rubik>). A general overview of the interaction between rubikrotation.sty and this Perl program is presented in the RUBIKROTATION documentation (see Section General overview).

This Perl program reads (as input) a formatted 'data' file (typically the file rubikstate.dat —see below). This data-file defines the current state of the Rubik cube; each line beginning with a specified 'keyword'. After processing the input data-file, the program writes the final state to a text-file (typically the file rubikstateNEW.dat when used with the rubikcube package), and writes any error messages to the file rubikstateERRORS.dat.

Usage: Version 3 onwards uses the input and output filenames specified by the CALLing command-line, the usage for the executable form being as follows:

\$ rubikrotation -i <input filename> [-o <output filename>]

If no output filename is specified, then the default filename rubikOUT.txt is used. When used in conjunction with the rubikcube package, then rubikcube.sty calls the program and sets the input filename as rubikstate.dat and the output filename as rubikstateNEW.dat.

Functionality: The program processes the argument of the L<sup>AT</sup>EX \RubikRotation{} command, and returns a file \rubikstateNEW.dat containing the final rubik state as well as other supporting data. For example, a typical \RubikRotation{} command can be made up of various bracket delimited sections, as well as a sequence of comma separated Rubik rotation codes, as follows:

\RubikRotation[3]{[test1],L,R,U,D,([seqA],U,D2,F3)3,<inverse>,<(pf\*) //(C2){h2}>}

Version 4 onwards allows additional functionality with regard to the RubikRotation sequence of rotation-codes, namely: (a) repeating elements of the form: ..,([repeatname],U,D2,F3)n,.. where  $n$  is an integer, (b) 'info-blocks' for carrying special information regarding the sequence (meta data), and delimited by a balanced pair of angle brackets; for example,  $\ldots$ ,  $\langle$ (pf\*) //(C2){h2}> (see the rubikrotation documentation for details). All delimiters in the rotation sequence must be balanced, otherwise the program will terminate. If the keyword 'inverse' appears inside an info-block, then this triggers the program to generate the (mathematically) inverse of the sequence of rotation-codes (see the rubikrotation documentation for details).

#### <span id="page-3-1"></span>1.1 Input datafile (rubikstate.dat)

This Perl program reads as input the plain-text file rubikstate.dat which is output in response to either a ∖RubikRotation command (see rubikrotation.sty) or a ∖TwoRotation command (see rubiktwocube.sty) in the .tex file. The following rubikstate.dat file was generated in response to the command: \RubikRotation{[mytestseq],L,R2,(U,D)3,F,B,<(pf\*)>}

```
%% filename: rubikstate.dat
cubesize,three
up,W,W,W,W,W,W,W,W,W
down,Y,Y,Y,Y,Y,Y,Y,Y,Y
left,B,B,B,B,B,B,B,B,B
right,G,G,G,G,G,G,G,G,G
front,O,O,O,O,O,O,O,O,O
back,R,R,R,R,R,R,R,R,R
checkstate
rotation,[mytestseq],L,R2,(U,D)3,F,B,<(pf*)>
```
Each line of the input datafile rubikstate.dat is a comma-separated sequence of elements or codes (spaces are tolerated next to commas); the first element of each line is a 'keyword' which informs the Perl program regarding how to process the subsequent arguments. This data-file defines the current (initial) state of the Rubik cube (using the 'face' keywords up, down, left, right, front, back), and may include a range of other keywords (cubesize, checkstate, rotation, random) which are used to trigger various subroutines to process the input data accordingly.

#### cubesize

The keyword cubesize is followed by either the word two (indicating we are dealing with a TWOcube  $=$  mini cube) or by the word three (indicating we are dealing with a THREEcube  $=$  Rubik cube). The word three is written by the \RubikRotation command (see rubikrotation.sty), and the word two is written by the \TwoRotation command (see rubiktwocube.sty). This (second) word is allocated to the string variable \$cubesize, and hence the Perl programme is able to use this variable to distinguish between the two cubes.

#### up, down, left, right, front, back

If the keyword is either up, down, left, right, front, back then the subsequent colour codes are written to the associated face cubie variables.

#### checkstate

If the keyword is checkstate then a simple error check of the state of the Rubik cube colour configuration is undertaken.

#### rotation

The keyword 'rotation' is associated with two different line formats which are distinguished according to whether or not the second element is the word 'random'. If the second element is the word 'random' then the command is interpreted as an instruction to implement a sequence of  $n$  random rotations with a view to scrambling the cube; for example, the following line is an instruction to generate 120 random rotations.

#### rotation,random,120

Note that the array of valid rotations from which such random rotations can be chosen depends on the particular cube (as indicated via the cubesize parameter in the rubikstate.dat file). This is because a THREEcube (Rubik cube) allows both middle and double-slice rotations, neither of which are valid for a TWOcube (see the 'random' subroutine for details of the arrays used).

If the second element is not 'random' then we are dealing with a rotation sequence. For example, the following line is an instruction to generate the sequence of rotations  $L, R2, (U, D)3, F, B$ :

#### rotation,[mytestseq],L,R2,(U,D)3,F,B,<(pf\*)>

Note that brackets of various types are allowed; the rules are as follows. All brackets on a line must be balanced. Balanced pairs of brackets can be positioned anywhere. An unbalanced bracket will generate an early fatal error (as syntax checking is done at an early stage) causing the program to terminate with an appropriate error message.

The contents of square brackets are not processed as rotations, and hence can be used to indicate a name (only the first such bracket will be allocated as a 'name'), or tag. Square brackets must not contain commas (as commas are reserved for separating sequence elements). In principle users should be able to include any characters inside 'nameblocks' (bounded by square brackets [...]) and 'infoblocks' (bounded by angle brackets <...>).

Angle brackets are used to carry sequence information or meta-data (this structure is known as an 'info-block'). Although info-blocks can be placed anywhere, the macros in the 'rubikpatterns' database typically have info-blocks positioned as the final argument of a rotation sequence. There are no content restrictions for balanced angle brackets  $(=$  info-blocks)

Curved brackets indicate a repeated rotation sequence (a 'repeat block'); a trailing integer  $n$  $(n \geq 0)$  is the repeat number, and if absent it is actioned as  $n = 1$ .

#### <span id="page-5-0"></span>1.2 Program actions

The Perl program is called by a system command issued by the rubikrotation.sty and triggered by either the ∖RubikRotation command or the ∖TwoRotation command in the .tex file. The Perl program proceeds by reading the file rubikstate.dat line-by-line, and acting according to the keyword (first element of the line). Each input line is checked for syntax at an early stage. Significant syntax errors (unbalanced or nested brackets, missing commas) result in the program issuing appropriate error messages and then terminating cleanly.

The final rubik state, together with a lot of general information and error-messages are all written to the file rubikstateNEW.dat. All lines containing the word 'ERROR' are also written to the file rubikstateERRORS.dat. Since the file rubikstateNEW.dat is automatically input by the rubikrotation.sty as the ∖RubikRotation command terminates, then all this information also appears in the LATEX log file.

#### <span id="page-5-1"></span>1.3 Processing a RubikRotation sequence

We will now focus on the key actions associated with processing a typical rotation sequence.

- 1: The sequence is checked for syntax errors at an early stage, to reduce unnecessary processing.
- 2: A copy of the original sequence  $\rightarrow$  \$SequenceShort
- 3: Infoblock(s) are removed and concaternated  $\rightarrow$  \$SequenceInfo

4: Check for any 'repeat blocks'. If detected, then any associated ( , ) are converted to { ; } respectively. This then allows any repeat-blocks to be safely processed within a string of comma-separated rotation elements which can be fed into the 'rotation' subroutine, where they will be expanded accordingly. For example ,  $(L,R)2, \rightarrow$  ,  $\{L,R\}2, \rightarrow$  ,  $L,R,L,R$ , etc.

5: The sequence of comma separated elements (some of which may be 'reformulated' repeatblocks—see above) is now processed into an array, the elements of which are then passed to the 'rotation' subroutine for further processing. Any repeat-blocks are then detected and their elements sent back into the 'rotation' subroutine the appropriate number of times.

6: Square-bracket elements (nameblocks) are detected: the first such  $\rightarrow$  \$SequenceName.

7: All rotation codes are processed mod (4), and each instance is then appended to a so-called 'Long' string  $\rightarrow$  \$SequenceLong.

8: The four \$Sequence... variables (see above) are written to the file rubikstateNEW.dat as the macros ∖SequenceInfo, ∖SequenceName, ∖SequenceShort, ∖SequenceLong. Note that this makes them available to the LATEX document, since the ∖RubikRotation command (in the rubikrotation.sty) automatically inputs the file rubikstateNEW.dat as control passes back to LATEX when the Perl program terminates. See also the code for the ∖RubikRotation command below.

9: All output data (eg rubik state, error messages, sequence macros) is written to the file rubikstateNEW.dat. This file is input by LATEX (see above) and hence all error messages also appear in the log file.

10: Error messages are collected in an array and written to the file rubikstateNEW.dat and also to the file rubikstateERRORS.dat. The L<sup>A</sup>T<sub>F</sub>X command \ShowErrors results in a verbatim copy of the rubikstateERRORS.dat file being input into the document.

#### <span id="page-6-0"></span>1.4 RubikRotation command

The following ∖RubikRotation command (from the file rubikrotation.sty), shows the code for writing the file rubikstate.dat, calling the Perl program, and finally, the inputting of the file rubikstateNEW.dat.

```
\newcommand{\RubikRotation}[2][1]{%
   \typeout{---TeX process---------------------------}%
   \typeout{---script = rubikrotation.sty v\RRfileversion\space (\RRfiledate)}%
   \typeout{---NEW rotation command}%
   \typeout{---command = RubikRotation[#1]{#2}}%
   \typeout{---writing current cube state to file rubikstate.dat}%
   \@openstatefile% open data file
   \@print{\@comment filename: rubikstate.dat}%
   \@print{\@comment written by rubikrotation.sty%
                         =v\RRfileversion\space (\RRfiledate)}%
   \@printrubikstate%
%% countingloop code from Feuersaenger (2015)
   \newcount\ourRRcounter%
   \@countingloop{\ourRRcounter} in 1:{#1}{%
         \immediate\write\outfile{rotation,#2}}%
   \@closestatefile% close data file
   \typeout{---CALLing Perl script (rubikrotation.pl)}%
   \immediate\write18{\rubikperlcmd}%
   \typeout{---inputting NEW datafile (data written by Perl script)}%
   \input{rubikstateNEW.dat}%
   \typeout{-----------------------------------------}%
 }
```
### <span id="page-6-1"></span>1.5 References

The following texts are cited in the Perl programme.

- ∙ Holzner S (1999). Perl core language little black book. (The Coriolis Group, LLC, Scottisdale, Arizona, USA) (www.coriolis.com); pp 492.
- ∙ Wall L, Christiansen T and Orwant J (2000). Programming Perl. 3rd Ed; (O'Reilly & Associates Inc.)
- ∙ Christiansen T and Torkington N (1999). Perl cookbook. 1st Ed + corrections; (O'Reilly & Associates Inc.)
- ∙ chromatic with Conway D and Poe C (2006). Perl hacks. (O'Reilly Media Inc., Sebastopol, CA 95472, USA).

# <span id="page-6-2"></span>2 Program process example

\RubikCubeSolvedWY

\ShowCube{1.6cm}{0.4}{\DrawRubikCubeRU}% \RubikRotation{[test],L,(R,F)2,D}

We can see how the Perl programme processes the above \RubikRotation command by capturing the screen output; in the following example we can see how it starts by processing the initial Rubik state information (relating to the colour state of each face of the WY solved cube) and then expands the repeat block  $(R, F)$ 2. The lines with a leading ... are also copied to the T<sub>E</sub>X log file.

```
...PERL process..................................
...script = rubikrotation.pl v5.0 (25 February 2018)
...reading the current cube state (from File: rubikstate.dat)
TOP --------- (new line)
SUB CheckSyntax
dataline = cubesize,three
left and right \langle \rangle = 0, 0
left and right [] = 0, 0left and right () = 0, 0leftsum, rightsum = 0, 0
lenstring = 14
syntax OK; brackets balanced OK
done
dataline array = cubesize three
...
...command = cubesize,three
...cube = THREEcube
...
TOP --------- (new line)
SUB CheckSyntax
dataline = up, W, W, W, W, W, W, W, Wleft and right \langle \rangle = 0, 0
left and right [] = 0, 0left and right () = 0, 0leftsum, rightsum = 0, 0
lenstring = 20
syntax OK; brackets balanced OK
done
dataline array = up W W W W W W W......up,W,W,W,W,W,W,W,W,W
TOP --------- (new line)
SUB CheckSyntax
dataline = down, Y, Y, Y, Y, Y, Y, Y, Y, Y, Y)left and right \langle \rangle = 0, 0
left and right [] = 0, 0left and right () = 0, 0leftsum, rightsum = 0, 0lenstring = 22
```

```
syntax OK; brackets balanced OK
done
dataline array = down Y Y Y Y Y Y Y Y....down,Y,Y,Y,Y,Y,Y,Y,Y,Y
TOP --------- (new line)
SUB CheckSyntax
dataline = left, B, B, B, B, B, B, B, Bleft and right \langle \rangle = 0, 0
left and right [] = 0, 0left and right () = 0, 0leftsum, rightsum = 0, 0
lenstring = 22
syntax OK; brackets balanced OK
done
dataline array = left B B B B B B B B B
....left,B,B,B,B,B,B,B,B,B
TOP --------- (new line)
SUB CheckSyntax
dataline = right, G, G, G, G, G, G, G, G, Gleft and right \langle \rangle = 0, 0
left and right [] = 0, 0left and right () = 0, 0leftsum, rightsum = 0, 0
lenstring = 23
syntax OK; brackets balanced OK
done
dataline array = right G G G G G G G G G
\ldots right, G, G, G, G, G, G, G, G, G, G
TOP --------- (new line)
SUB CheckSyntax
dataline = front,O,O,O,O,O,O,O,O,O
left and right \langle \rangle = 0, 0
left and right [] = 0, 0left and right () = 0, 0leftsum, rightsum = 0, 0
lenstring = 23
syntax OK; brackets balanced OK
done
dataline array = front O O O O O O O O O
...front,O,O,O,O,O,O,O,O,O
```

```
TOP --------- (new line)
SUB CheckSyntax
dataline = back,R,R,R,R,R,R,R,R,Rleft and right \langle \rangle = 0, 0
left and right [] = 0, 0left and right () = 0, 0leftsum, rightsum = 0, 0
lenstring = 22
syntax OK; brackets balanced OK
done
dataline array = back R R R R R R R R R
....back,R,R,R,R,R,R,R,R,R
TOP --------- (new line)
SUB CheckSyntax
dataline = rotation, [test], L, (R, F)2, Dleft and right \langle \rangle = 0, 0
left and right [] = 1, 1left and right () = 1, 1leftsum, rightsum = 2, 2
lenstring = 26
syntax OK; brackets balanced OK
done
dataline array = rotation [test] L (R F)2 D
...
...rotation keyword
SUB checkstate
...checking state of cube
...cubiesum = 54 (Red=9, Or=9, Ye=9, Gr=9, B1=9, Wh=9, X=0)
done
...
...command = rotation,[test], L, (R,F)2, D
...SUB InfoblockColon
no <infoblock> found.
...dataline = rotation,[test], L, (R,F)2, D
SUB fixrepeatelement
reformatting any repeat elements...
p = 20, q = 24first repeat string = (R, F)length of repeat string = 5
...new repeat string = {R;F}
frontstring = rotation,[test], L,
backstring = 2, D
new dataline = rotation,[test], L, {R;F}2, D
done
```

```
repairing braces and semicolon--> ()
SequenceShort = [test], L, (R,F)2, D
processing rotation arguments: = [test] L {R;F}2 D (n= 4)
CALLing SUB rotation
SUB rotation
...[test] is a label OK
SUB rotation
SUB rubikmod
...rotation L, OK (= Lp3)
SUB rotation
repeat block found = \{R; F\}2repeat block reformulated = {R,F}2\ldotsExpanding: (R,F)2 \ldotsCALLing SUB: repeat({R,F}2)
SUB repeat
repeatcode = R, Flenrepeatstring = 6
lenrepeatcode = 3
p = 0q = 4repeatnumber = 2
 insert = R, F, R, Fdone
 expanded_repeated\_code = R, F, R, FCALLing SUB rotation
sending repeat element R to rotation SUB
SUB rotation
SUB rubikmod
...rotation R, OK
sending repeat element F to rotation SUB
SUB rotation
SUB rubikmod
...rotation F, OK
sending repeat element R to rotation SUB
SUB rotation
SUB rubikmod
...rotation R, OK
sending repeat element F to rotation SUB
SUB rotation
SUB rubikmod
...rotation F, OK
SUB rotation
SUB rubikmod
...rotation D, OK (= Dp3)
closing down: writing state...
SUB writestate
Perl output file written OK
<<omx.cmap>>
```
LaTeX Warning: No \author given.

```
---TeX process---------------------------
---script = rubikrotation.sty v5.0 (2018/02/06)
---NEW rotation command
---command = Rubikkotation[1]{|{test}, L, (R,F)2, D}---writing current cube state to file rubikstate.dat
---CALLing Perl script (rubikrotation.pl)
---inputting NEW datafile (data written by Perl script)
(./rubikstateNEW.dat
...PERL process..................................
...script = rubikrotation.pl v5.0 (25 February 2018)
...reading the current cube state (from File: rubikstate.dat)
...
...command = cubesize,three
...cube = THREEcube
...
......up,W,W,W,W,W,W,W,W,W
....down,Y,Y,Y,Y,Y,Y,Y,Y,Y
....left,B,B,B,B,B,B,B,B,B
...right,G,G,G,G,G,G,G,G,G
...front,O,O,O,O,O,O,O,O,O
....back,R,R,R,R,R,R,R,R,R
...
...rotation keyword
...checking state of cube
...cubiesum = 54 (Red=9, Or=9, Ye=9, Gr=9, Bl=9, Wh=9, X=0)
...
...command = rotation,[test], L, (R,F)2, D
...dataline = rotation,[test], L, (R,F)2, D
...[test] is a label OK
...rotation L, OK (= Lp3)
...Expanding: (R,F)2 ...
...rotation R, OK
...rotation F, OK
...rotation R, OK
...rotation F, OK
...rotation D, OK (= Dp3)
...writing new cube state to file rubikstateNEW.dat
...SequenceName = test
...SequenceInfo =
...SequenceShort = [test], L, (R,F)2, D
...SequenceLong = L,R,F,R,F,D
\lambda-----------------------------------------
```
[1{/usr/local/texlive/2017/texmf-var/fonts/map/pdftex/updmap/pdftex.map}] (./test-sidebars.aux) ){/usr/local/texlive/2017/texmf-dist/fonts/enc/dvips/lm/l m-ec.enc}</usr/local/texlive/2017/texmf-dist/fonts/type1/public/lm/lmr10.pfb></ usr/local/texlive/2017/texmf-dist/fonts/type1/public/lm/lmr12.pfb></usr/local/t

exlive/2017/texmf-dist/fonts/type1/public/lm/lmr17.pfb> Output written on test-sidebars.pdf (1 page, 69493 bytes). Transcript written on test-sidebars.log.

```
3 The code<br>
entails, we have a state of the state of the state of the state of the state<br>
and one parameters - "w5.0 (25 February 2018)";<br>
and one ratios are a state of the state of the state of the state of the state of
```

```
15 #### 4.2f ## --- 05 Oct 2017 bugfix: added a ShowSequence [\space] bug fix in SUB checksyntax ## --- 04 Oct 2017 adjusted brackets < > error messages (lines 2643--2659) #### 4.2e: (29 Sept 2017) ## --- added a ''Western'' notation filter (provisional \& works) #### 4.2d: (10 August 2017) ## --- placed a checkstate() command inside the rotation keyword ## and stopped TEX writing the keyword checkstate to the rubikstate.dat file #### 4.2c: (2 August 2017) ## --- added new rubikkeyword "cubesize" to hold cube size (three or two) ## so we can tell which sort of cube is being processed ## We can use this to detect when using the TwoRotation command ## (for the TWOcube) vs when using the RubikRotation command ## (for the THREEcube); for eample with regard to random rotations ## (see random SUB; see RubikTwoCube.sty) #### 4.2b: (1 Aug 2017) ## --- Removed the random,0 option --> n=50 (random SUB) ## a zero or missing integer now generates an error message. #### 4.2a: (28 July 2017) ## --- bugfix: error if spaces in RubikRotation{random,n} string from LaTeX. ## Fixed to accommodate spaces, and uppercase random (lines 366 -- 388 approx) ####------------------------------- ## v4.0 (3 March 2017) ##------------------------------- ## changes in v3.6 (January 2017) ## --- included Jaap Rm and Rc notation ## --- new sub for improved expansion of mod-4 multiples of rotations (Oct 2016) ## --- restructured to facilitate processing arrays through the rotation sub ## --- included option for an <info> block
```

```
16 ## --- included Randelshofer superset ENG 3x3 notation ## --- implemented an 'inverse' mode ## --- improved syntax checking ## --- used perltidy to polish the program layout ## (but only when making the pdf documentation-- see file rubikrotationPL.pdf) ## --- included a lot of new subroutines ##-------------------------------- ## changes in v3.2: ## v3.2h: (2 Oct 2016) ## improved the mod 4 routine using SUB rubikmod() ## improved comments to log file re: rotation processing #### v3.2e:(25 Sept 2016) ## changed some command names: use short & long for the Rubik R2 --> R,R code ## (more intuitive than Clean) ## \Sequence{} --> SecquenceShort{} ## \SequenceClean{} --> SecquenceLong{} ## removed the [ and ] around [name] variable #### v3.2d: changed the returned command names (removed the Rotation part to keep it simple) ## \Sequence{} = orig seq + NO NAME ## \SequenceName{} = NAME only ## \SequenceClean{} = clean seq + NO NAME #### v3.2c: added new commands: ## \RotationSequenceName{} ## \RotationSequenceClean{} #### v3.2a: added a \RubikSeqNEW{...} output line in the output file ## to facilitate typesetting the rotation sequence (works OK just now) #### v3.2: --- added leading ... to the comments written by the <writestate> sub ## (the ... code indicates that comments are written by the Perl script) ## --- changed the word program, prog --> script ##-------------------------------- ## changes in v3.0:
```
# w default output line symmetre for input (mandatory) and cutput (spitomal) filterame of the symmetric for input<br>in the symmetric symmetric symmetric contributions of the symmetric symmetry and the symmetry of the symmetr # # This file is par<sup>t</sup> of the LaTeX rubikrotation package, and# requires rubikcube.sty and rubikrotation.sty# # rubikrotation.pl is <sup>a</sup> Perl-5 program and free software: # This program can be redistributed and/or modified under the terms# of the LaTeX Project Public License Distributed from CTAN # archives in directory macros/latex/base/lppl.txt; either# version 1 of the License, or any later version.# # rubikrotation.pl is distributed in the hope that it will be useful,# but WITHOUT ANY WARRANTY; without even the implied warranty of # MERCHANTABILITY or FITNESS FOR A PARTICULAR PURPOSE. See the# GNU General Public License for more details.##---------------------------------------------------------------------## OVERVIEW## This program is par<sup>t</sup> of the rubikrotation package, and is complementary to

 ## the LaTeX rubikcube package. It processes Rubik rotation sequences on-the-fly.## The program reads <sup>a</sup> datafile (rubikstate.dat) output by the rubikcube package## and writes the new state to the file rubikstateNEW.dat, which is then input## by the TeX file. Further documentation accompanies the rubikrotation package.

```
#When the all possible natas cherging restricts of a Subdivisorian or a subset of the since continuation of, or the inverse of, just 9 different rotations,<br>
3.1 MAIN<br>
When emonstated with each X72 axis.<br>
3.1 MAIN<br>
When a s
#
## check for correct number of commandline arguments and allocate filenames#if ($argc == 0 || $argc > 4 ) { # croak if 0 or more than 4 arguments
```
<span id="page-17-0"></span>croak \$rubikversion, \$showargs, "\tWrong no of arguments\n", \$usage;

```
)<br>
sate ( \mathbf{s}_i = 4\tan\pi/60 ) (<br>
sate ( \mathbf{s}_i = 4\tan\pi/60 ) (<br>
\mathbf{r} = (1 - \frac{1}{12}) \times 1) (<br>
\mathbf{r} = (1 - \frac{1}{12}) \times 1) (\mathbf{r} = (1 - \frac{1}{12}) \times 1) (\mathbf{r} = (1 - \frac{1}{12}) \times 1) (\mathbf{r} = (1 - \frac{1}{12}) \times 1) (\mathbf{r} = (1 - \frac{1}{12})
```

```
cross features or ? missing -i or -o switch!\n',<br>
\frac{1}{2} wherease or ? missing -i or -o switch!\n',<br>
\frac{1}{2} wed of while<br>
\frac{1}{2} wed of while<br>
\frac{1}{2} wed of which<br>
\frac{1}{2} wed of which is open serve file: Sou
```

```
our Rebeatize - "": M to hold the size, as three (Rubik) or two (two-cake)<br>
our Rotesianand - "): M will hold the original (SHURT) sequence<br>
our Rotesianand - "": M will hold the folk sequence<br>
our Rotesianand - "": " " "
```

```
chemp Bakstline; France the line-ending character<br>
High alternating (Michain (integrate)<br>
High alternating (Michain (i)<br>
High alternation (i)<br>
for the string of the string integrals of the string of the string of<br>
France A
```
}

```
As ACONO 7 Pehrasy 2018<br>
As ACONO 7 Pehrasy 2018<br>
As ACONO 7 Pehrasy 2018<br>
As ACONO 7 Pehrasy 2018<br>
As ACONO 7 Pehrasy 2018<br>
As ACONO 7 Pehrasy of clausing distance codes (X,W, etc.) form<br>
14 is a Literaguare when print
}if ( $rubikkeyword eq 'down' ) {gprint("....$dataline");
$Dlt[0] = $data[1], $Dmt[0] = $data[2], $Drt[0] = $data[3],
$Dlm[0] = $data[4], $Dmm[0] = $data[5], $Drm[0] = $data[6],
$Dlb[0] = $data[7], $Dmb[0] = $data[8], $Drb[0] = $data[9];next LINE;}if ( $rubikkeyword eq 'left' ) {gprint("....$dataline");
$Llt[0] = $data[1], $Lmt[0] = $data[2], $Lrt[0] = $data[3],
$Llm[0] = $data[4], $Lmm[0] = $data[5], $Lrm[0] = $data[6],
$Llb[0] = $data[7], $Lmb[0] = $data[8], $Lrb[0] = $data[9];next LINE;}if ( $rubikkeyword eq 'right' ) {gprint("...$dataline");
$Rlt[0] = $data[1], $Rmt[0] = $data[2], $Rrt[0] = $data[3],
$Rlm[0] = $data[4], $Rmm[0] = $data[5], $Rrm[0] = $data[6],
$Rlb[0] = $data[7], $Rmb[0] = $data[8], $Rrb[0] = $data[9];
```

```
)<br>
hert LINE;<br>
if (fredhikkoyeverd eg 'frent') {<br>
if (fredhikkoyeverd eg 'frent') {<br>
SFIL() - Bamka[2], BFt[() - Bamka[2], BFrt[() - Bamka[2],<br>
SFIL() - Bamka[1, SFm[()] - Bamka[1, SFm[()] - Bamka[3],<br>
sFIL() - Bamka[7], S
```

```
25 { ## this IF runs down to near end of MAIN ##RWDN 10 Aug 2017 ## moved checkstate to be inside rotation (so a next LINE will terminate prog) gprint("..."); gprint("...rotation keyword"); checkstate(); gprint("...") ; ## logfile marker for begining of 'rotation/random' process # we now grab a copy of the dataline, and we shall use this # in the ErrorMessage SUB to indicate which command # an error is in. $rotationcommand = $dataline; ## used in output message gprint("...command = $rotationcommand"); # need to check that a second argument exists (else --> ErrorMessage). # ---should be either 'random', # ---or a macroname for a rotation sequence, # ---or the first element of a rotation sequence. if ( $data[1] eq "" ) { # no second argument gprint("..*missing second argument"); ErrorMessage("QUITTING PERL PROGRAM --- missing second argument:"); ErrorMessage("--- ? bad rotation macro-name"); quitprogram();
           }##---------keyword = random-----------------## (command used for scrambling the cube)
## if second argument in $dataline = random
## THEN we also need to check if third argument is an integer;
```
## if so send integer --> random sub.

```
# (28 July 2017: NADS) : buginx:<br>
# (28 July 2017: NADS) : buginx:<br>
# (28 July 2017: NADS) : buginx:<br>
# at a space before or after commas canced errors.<br>
# at a space before or after commas canced errors.<br>
# at low opper
```

```
#W Corts ou have to use a string with the m sperator)<br>
if (Anatol) - m/ANAS) - RemovedAllSpaces( Schalged );<br>
if this continuum in the a single integer<br>
a style wealth product be random for the straight of the straight o
                  }else f
                             ## there must be spaces separating several integers;
                      ErrorMessage("[$data[2]] --- only one integer allowed");next LINE;}}\mathbf{r}## end of else
         } ## end of IF
##-----------------------------------------------------------else {
## -----rotation sequence---------
## the line must be a rotation sequence line, so send the sequence# to the rotation sub;# Note that a copy of the rotation command is already held in the# variable rotationcommand (see above). It is used in the# ErrorMessage SUB.#----<infoblocks>---------------------------# infoblocks are strings bounded by angle brackets <..># and are designed for holding metadata.
# Multiple comma separated infoblocks are allowed (but NOT nested).
# All infoblocks are eventually concaternated into a colon separated string, and# returned into the OUT file (= rubikstateNEW.dat) as the macro \SequenceInfo.
```
#

#

```
We process and then remove any infolloced which exist.<br>
28 Existence and then remove any informate state and objects are charged any information of the SC interior any information and the series of the string and a data 
#
# The SUB infoblockcolon replaces any commas with a colon (so as to
# facilitate string manipulation, and allows us to distinguish between
# a string and a data array), and returns a new string (= $newdataline).#
# The RubikRotation argument allows <infoblocks> for carrying special# keywords, eg <inverse> which can be used to influence the process.# If several infoblocks exist, then we collect the contents into# variable SequenceInfo, and separate them with a colon;#
# The SUB cutinfoblock returns TWO strings:
# (1) the name of the new revised string = newdataline, (with infoblocks removed)# (2) the contents of the infoblock = $SequenceInfoinfoblockcolon($dataline);## rename the returned newdataline string to dataline
## and reinitialise the string newdataline so it can be used again.$dataline = $newdataline;
            $newdataline = " "; " ## reset the variable
            gprint("...dataline = $dataline");## now pass the string to cutinfoblocklocal @seq = ();
            while ( ( index $dataline, \langle \langle \rangle ) != -1 ) {
                 cutinfoblock($dataline);# best to use the whole word <inverse> to avoid errors
# best to force lowercase so users can type the word as they wantif ( lc ($SequenceInfo) = m/(inverse)/ ) {
```

```
* # set a file<br>of sixterioring, Sixters's<br>print "Filis at to - Sincerete's",<br>print "Filis at to - Sincerete's",<br>repeat the conductions of set all the set of the set of the set of the set of the set of the set of the set of
```

```
BRequenteRhortHrace - Sdataline;<br>
NE chan the injet within \eta with expace \mathbb{R}^2<br>
BRequenteRhortHrace - classmatring(SSequenceRhortHrace);<br>
NE changes are classmating (SSequenceRhortHrace);<br>
NE TOTE & Rew 21797 ITON
```

```
SSaquemesChert = $SepencesChertPrecs;<br>
print" SepencesChertTrecs;<br>
and the verse continue procession of array 'data'<br>
and the verse continue processing the array 'data'<br>
Na = ($Wdata + 1);<br>
Pint " processing rotation argum
     }@data = reverse @data;
print " processing rotation arguments: = @data (n= $n)\n";}# send each rotation element to the sub rotation()print " CALLing SUB rotation\n";foreach $element (@data) {
```

```
# clean leading and trailing white space<br>
Melument = cleanstring($element);<br>
Melument = cleanstring($element);<br>
rotation($element);<br>
and of element to rotation Suyuord)<br>
and of element in the cleans of processing here<br>
whi
           }} # end of else}\ddot{\cdot}# end of IF ( re: rotation keyword)
#----------------------------------------------## place any new keywords for processing here
##---------------------------------------------
```
}; ## end of while

## we have now finished reading in all the lines from the source file, ## and processing all the rotations etc, ## so we now just write the new cube state ## to the output file <sup>=</sup> TeX\_OUT\_FILE (so LaTeX can read it)## plus any ErrorMessages## -- all these are handled by the quitprogram sub

quitprogram();

```
##==============end of main==========================
```
#### 3.2 rotation

```
sub rotation {
```
print " SUB rotation\n";

<span id="page-31-0"></span>## here we process the array @data (from main) consisting of all ## the rotation commands associated with

```
Mi a mixple Rubidolation commond - the 'rotation' key word has already been removed<br>
Mi so we start here with [mass] if it exists.<br>
Straight Warrantof Area (a)<br>
Mixmuniter --i;<br>
Straight Straight Common and The Co
```

```
#W forcessort be 1000 connects: MATNE - line 226)<br>
#W forcessions in MatNe - line 226)<br>
#W for use in the motels of infinity the first element (reade)<br>
#W This connect is used tamentally the first element (reade)<br>
#W This
```

```
Mark got mark fortation element<br>
in anors;<br>
is the mode of if<br>
is the recode must thereform be atther a rotation code or a repeat-block.<br>
At the recode must thereform be atther a rotation code or a repeat-block.<br>
in the
```

```
Berigreads = "ero(x)(/;<br>Berigreads = "er/\)/(/;<br>Berigreads = "er/\)/(/;<br>Berigreads = "er/\)/(/;<br>Berigreads = "er/\)/(/;<br>Berigreads = "eroting 800: repeat block<br>\mu and the code in the repeat block<br>\mu and \mu and \mu a
```
```
# when this foreach is finished, then get next rotation element from<br>the original @data array (see foreach.. near end of MAIN)<br>when the original @data array (see foreach.. near end of MAIN)<br>
# the od of if<br>
\frac{1}{2} and c
}## end of if
##================================## if an element has got this far, it must be a single rotation code
## (maybe with a trailing digit), so it needs processing as a rotation## and appending the code to what will become the SequenceLONG string.
##------------------------## CALL the sub rubikmod to process the rotation element,

## and to return the front code (= $rotcode), orig no = $rotnumber,## and mod4 value (= $modnumber).rubikmod($rcode);## update rcode <--- rotcode (returned by the SUB rubikmod())

## collect $m <--- modnumber (returned by the SUB rubikmod() )$rcode = $rotcode;
$m = $modnumber;## we collect all the new versions of rcode into a cs-string = $SequenceLong## which will finally be output as the LONG string#-----------------------
# check with directionflag
if ( $directionflag eq $inverse ) { $rcode = inverse($rcode) }
```
#-------------------------

(25 February 2018)

www.ctan.org/pkg/rubik

rubikrotationPL.pdf v5.0

```
38 ##-------------------- if ( $m == 0 ) { ## do NOT implement the rotation code, and do NOT append to SequenceLong ## print the /original/ rcode (eg R4, or D0 etc) gprint( "..*rotation ,$originalrcode, ERROR ($rotnumber = 0 mod 4) not implemented" );ErrorMessage( ",$originalrcode, -- ($rotnumber = 0 mod 4) not implemented"); next; }if ( $m == 1 ) { if ( $rotnumber >= 5 ) { gprint("...Expanding $originalrcode ($rotnumber = $m mod 4) ..."); }$SequenceLong = $SequenceLong . $rcode . ","; }else {# m = 2 or 3 if ( $rotnumber >= 5 ) { gprint("...Expanding $originalrcode ($rotnumber = $m mod 4) ..."); }else { gprint("...Expanding $originalrcode ...") } for ( $j = 1 ; $j <= $m ; $j++ ) { ## append rcode m times to sequenceLONG $SequenceLong = $SequenceLong . $rcode . ","; } }; ## end of else ##------------------- ## if single trailing digit present, ## then we implement the rotation command m times.
```

```
As international minicipality of the end (as fronteiring will not be recognised<br>
\overline{B} is via line of in the following life; and hence will be trapped as excer, eg RS)<br>
\overline{B}<br>
\overline{B}<br>
\overline{B}<br>
\overline{B}<br>
\overline{B}<br>
```

```
40 $rcode = "Bw"; gprint("...WESTERN NOTATION: rotation b --> Bw, OK"); }if ( $rcode eq "bp" ) { $rcode = "Bwp"; gprint("...WESTERN NOTATION: rotation bp --> Bwp, OK"); }if ( $rcode eq "u" ) { $rcode = "Uw"; gprint("...WESTERN NOTATION: rotation u --> Uw, OK"); }if ( $rcode eq "up" ) { $rcode = "Uwp"; gprint("...WESTERN NOTATION: rotation up --> Uwp, OK"); }if ( $rcode eq "d" ) { $rcode = "Dw"; gprint("...WESTERN NOTATION: rotation d --> Dw, OK"); }if ( $rcode eq "dp" ) { $rcode = "Dwp"; gprint("...WESTERN NOTATION: rotation dp --> Dwp, OK"); } } ##----------------------- if ( $rcode eq "L" ) { for ( $j = 1 ; $j <= $m ; $j++ ) { gprint("...rotation L, OK (= Lp3)"); &rrL; } }elsif ( $rcode eq "Lp" ) { for ( $j = 1 ; $j <= $m ; $j++ ) { gprint("...rotation Lp, OK");
```

```
41 &rrLp; } }elsif ( $rcode eq "Lw" ) { for ( $j = 1 ; $j <= $m ; $j++ ) { gprint("...rotation Lw, OK (= Lp3 + Srp)"); &rrLw; } }elsif ( $rcode eq "Lwp" ) { for ( $j = 1 ; $j <= $m ; $j++ ) { gprint("...rotation Lwp, OK (= Lp + Sr)"); &rrLwp; } }elsif ( $rcode eq "Ls" ) { for ( $j = 1 ; $j <= $m ; $j++ ) { gprint("...rotation Ls, OK (= L + Rp)"); &rrLs; } }elsif ( $rcode eq "Lsp" ) { for ( $j = 1 ; $j <= $m ; $j++ ) { gprint("...rotation Lsp, OK (= Lp + R)"); &rrLsp; } }elsif ( $rcode eq "La" ) { for ( $j = 1 ; $j <= $m ; $j++ ) { gprint("...rotation La, OK (= L + R)"); &rrLa; } }elsif ( $rcode eq "Lap" ) { for ( $j = 1 ; $j <= $m ; $j++ ) { gprint("...rotation Lap, OK (= Lp + Rp)");
```

```
kertap;<br>
https://www.facebook.org/2019<br>
https://www.facebook.org/2019<br>
aland ( Groods eq "Rp" ) {<br>
bead ( Stroods eq "Rp" ) {<br>
y first ( stroods eq "Rp" ) {<br>
for ( $1 = 1 ; $1 < 8n ; $1++ ) {<br>
growth("...trotation Rp, OK
```

```
43 }elsif ( $rcode eq "Ra" ) { for ( $j = 1 ; $j <= $m ; $j++ ) { gprint("...rotation Ra, OK (= R + L)"); &rrRa; } }elsif ( $rcode eq "Rap" ) { for ( $j = 1 ; $j <= $m ; $j++ ) { gprint("...rotation Rap, OK (= Rp + Lp)"); &rrRap; } }#### elsif ( $rcode eq "U" ) { for ( $j = 1 ; $j <= $m ; $j++ ) { gprint("...rotation U, OK"); &rrU } }elsif ( $rcode eq "Up" ) { for ( $j = 1 ; $j <= $m ; $j++ ) { gprint("...rotation Up, OK (= U3)"); &rrUp; } }elsif ( $rcode eq "Uw" ) { for ( $j = 1 ; $j <= $m ; $j++ ) { gprint("...rotation Uw, OK (= U + Su)"); &rrUw; } }elsif ( $rcode eq "Uwp" ) { for ( $j = 1 ; $j <= $m ; $j++ ) { gprint("...rotation Uwp, OK (= Up + Sup)"); &rrUwp; } }elsif ( $rcode eq "Us" ) {
```

```
\frac{4}{\pi} - \frac{1}{2} \frac{1}{3} \left( \frac{1}{2} - \frac{1}{2} \right) \left( \frac{1}{2} - \frac{1}{2} \right) \left( \frac{1}{2} - \frac{1}{2} \right) \left( \frac{1}{2} - \frac{1}{2} \right) \left( \frac{1}{2} - \frac{1}{2} \right) \left( \frac{1}{2} - \frac{1}{2} \right) \left( \frac{1}{2} - \frac{1}{2} \right) \left( \frac{1}{2} - \frac{1}{2} \right) \left( \frac{1}{2} - \frac{1}{2} \right) \left( \frac{}}
elsif ( $rcode eq "Usp" ) {
for ( $j = 1 ; $j <= $m ; $j++ ) {
gprint("...rotation Usp, OK (= Up + D)");&rrUsp;}}
elsif ( $rcode eq "Ua" ) {
for ( $j = 1 ; $j <= $m ; $j++ ) {
gprint("...rotation Ua, OK (= U + D)");&rrUa;}}
elsif ( $rcode eq "Uap" ) {
for ( $j = 1 ; $j <= $m ; $j++ ) {
gprint("...rotation Uap, OK (= Up + Dp)");&rrUap;}}
####
elsif ( $rcode eq "D" ) {
for ( $j = 1 ; $j <= $m ; $j++ ) {
gprint("...rotation D, OK (= Dp3)");&rrD;}}
elsif ( $rcode eq "Dp" ) {for ( \$j = 1 ; \$j \leq \$m ; \$j++ ) {

gprint("...rotation Dp, OK ");&rrDp;}}
```

```
claif ($recoin on The") {<br>
and the first \{3j \leftarrow 3n : 3j \leftarrow 8 \} (\text{grain}(x^4, \dots \text{catalan Du}, \text{ BR} + \text{Sp}(x^3))) ;<br>
\text{str}(\mathcal{D}_1) = \{1, 3\} \leftarrow \text{Sh} \cdot \{3j + 1\} (\text{fric}(\mathcal{D}_2) = \text{Sp}(x^3)) ;<br>
\text{Br}(\mathcal{D}_3) = \{\text{fric}(\mathcal{D}_3) = \text{St}(\
```

```
sharif ( Grondo eq "P" ) {<br>
almif ( Grondo eq "P" ) {<br>
c) if \left( \begin{array}{cc} 1 & 1 \\ 3 & 3 \end{array} \right) ( \begin{array}{cc} 1 & 1 \\ 2 & 5 \end{array} ( \begin{array}{cc} 1 & 1 \\ 2 & 5 \end{array} ( \begin{array}{cc} 1 & 1 \\ 2 & 5 \end{array} ( \begin{array}{cc} 1 & 1 \\ 2 & 5 \end{array} ( \begin{array}{cc} 1 & 1 \\
```

```
gprint("...rotation Fa, OK (= F + B)");<br>
gprint("...rotation Fag. OK (= F + B)");<br>
$xcode eq "Eag" ) {<br>
($1 = 1; B) <- Bm ; Sj+ ) {<br>
$xcode eq "B" ) {<br>
$xcode eq "B" ) {<br>
$xcode eq "B" ) {<br>
$xcode eq "B" ) {<br>
$xcode eq "B
    }}
elsif ( $rcode eq "Fap" ) {
for ( $j = 1 ; $j <= $m ; $j++ ) {
gprint("...rotation Fap, OK (= Fp + Bp)");&rrFap;}}
####
elsif ( $rcode eq "B" ) {
for ( $j = 1 ; $j <= $m ; $j++ ) {
gprint("...rotation B, OK (= Fp3)");&rrB;}}
elsif ( $rcode eq "Bp" ) {
for ( $j = 1 ; $j <= $m ; $j++ ) {
gprint("...rotation Bp, OK");&rrBp;}}
elsif ( $rcode eq "Bw" ) {
for ( $j = 1 ; $j <= $m ; $j++ ) {
gprint("...rotation Bw, OK (= Fp3 + Sfp)");&rrBw;}}
elsif ( $rcode eq "Bwp" ) {for ( \$j = 1 ; \$j \leq \$m ; \$j++ ) {

gprint("...rotation Bwp, OK (= Fp + Sf)");&rrBwp;}}
```

```

elsif ( $rcode eq "Bs" ) {
```

```
for (\hat{\mathbf{s}}) = 1; \hat{\mathbf{s}}) \leq \hat{\mathbf{r}} (\mathbf{r} = \begin{cases} \hat{\mathbf{s}}_1 - \hat{\mathbf{s}}_2 & \text{if } \hat{\mathbf{s}}_1 \leq \hat{\mathbf{s}}_2 \leq \hat{\mathbf{s}}_1, \text{if } \hat{\mathbf{s}}_2 \leq \hat{\mathbf{s}}_2 \end{cases}, \hat{\mathbf{r}} (\hat{\mathbf{s}} (\hat{\mathbf{s}}) = 1; \hat{\mathbf{s}}) \leq \hat{\mathbf{s}} (\hat{\}}
elsif ( $rcode eq "Bsp" ) {
for ( $j = 1 ; $j <= $m ; $j++ ) {
gprint("...rotation Bsp, OK (= Bp + F)");&rrBsp;}}
elsif ( $rcode eq "Ba" ) {
for ( $j = 1 ; $j <= $m ; $j++ ) {
gprint("...rotation Ba, OK (= B + F)");&rrBa;}}
elsif ( $rcode eq "Bap" ) {
for ( $j = 1 ; $j <= $m ; $j++ ) {
gprint("...rotation Bap, OK (= Bp + Fp)");&rrBap;}}#### --------------------------------------#### inner-slice (= middle slice)
## need to include MES (middle slice) notationelsif ( $rcode eq "M" ) {
for ( $j = 1 ; $j <= $m ; $j++ ) {
gprint("...rotation M, OK (= Sl) ");&rrSl;}}
elsif ( $rcode eq "Mp" ) {
for ( $j = 1 ; $j <= $m ; $j++ ) {
```

```
gprint("...rotation Mp, OK (= Sr) ");<br>gprint("...rotation E, OK (= Sr) ");<br>#xcsde eq "E") {<br>gprint("...rotation E, OK (= Sd) ");<br>#xcsds;<br>#xcsde eq "Ep" ) {<br>#xcsds;<br>#xcsde eq "Ep" ) {<br>gprint("...rotation Ep, OK (= Sa) ");<br>#
    }}
elsif ( $rcode eq "E" ) {
for ( $j = 1 ; $j <= $m ; $j++ ) {
gprint("...rotation E, OK (= Sd) ");&rrSd;}}
elsif ( $rcode eq "Ep" ) {
for ( $j = 1 ; $j <= $m ; $j++ ) {
gprint("...rotation Ep, OK (= Su) ");&rrSu;}}
elsif ( $rcode eq "S" ) {
for ( $j = 1 ; $j <= $m ; $j++ ) {
gprint("...rotation S, OK (= Sf) ");&rrSf;}}
elsif ( $rcode eq "Sp" ) {for ( j = 1 ; j \leq 2m ; j \neq j ) {

gprint("...rotation Sp, OK (= Sb) ");&rrSb;}}#### middle slice rotations (Singmaster)elsif ( $rcode eq "Su" ) {for ( j = 1 ; j \leq 2m ; j \neq j ) {

gprint("...rotation Su, OK ");&rrSu;}
```
}

```
elsif ( $rcode eq "Sup" ) {<br>
elsif ( $rcode eq "Sup" ) {<br>
syrint("...rotation Sup, OK (= Su3)");<br>
syrint("...rotation Sup, OK (= Su3)");<br>
for ( \hat{S}j = \hat{S}j + \hat{S}j + \hat{S}j + \hat{S}j + \hat{S}j + \hat{S}j + \hat{S}j + \hat{S}j + \hat{S}j + \hat{S}j +}}
elsif ( $rcode eq "Sd" ) {
for ( $j = 1 ; $j <= $m ; $j++ ) {
gprint("...rotation Sd, OK (= Sup)");&rrSd;}}
elsif ( $rcode eq "Sdp" ) {
for ( $j = 1 ; $j <= $m ; $j++ ) {
gprint("...rotation Sdp, OK (= Su)");&rrSdp;}}
elsif ( $rcode eq "Sl" ) {
for ( $j = 1 ; $j <= $m ; $j++ ) {
gprint("...rotation Sl, OK (= Srp)");&rrSl;}}
elsif ( $rcode eq "Slp" ) {
for ( $j = 1 ; $j <= $m ; $j++ ) {
gprint("...rotation Slp, OK (= Sr)");&rrSlp;}}
elsif ( $rcode eq "Sr" ) {for ( j = 1 ; j \leq 2m ; j \neq j ) {

gprint("...rotation Sr, OK");&rrSr;}}
```

```
elsi( $rcode eq "8rp") {<br>
elsi( cf i) = i : $) < $m : $)** ) {<br>
grid("...rotation Srp. UK (= 5rc)");<br>
$P()<br>
\frac{1}{2}<br>
\frac{1}{2}<br>
\frac{1}{2}<br>
\frac{1}{2}<br>
\frac{1}{2}<br>
\frac{1}{2}<br>
\frac{1}{2}<br>
\frac{1}{2}<br>
\frac{1}{2}<br>
\frac{1}{2}<br>
\frac{
```

```
52 or $rcode eq "Lm" or $rcode eq "Rmp" ) { for ( $j = 1 ; $j <= $m ; $j++ ) { gprint("...rotation $rcode OK (= Lm = M = Sl) "); &rrSl; } }elsif ($rcode eq "MR" or $rcode eq "MLp" or $rcode eq "Rm" or $rcode eq "Lmp" ) { for ( $j = 1 ; $j <= $m ; $j++ ) { gprint("...rotation $rcode OK (= Rm = Mp = Sr) "); &rrSr; } }elsif ($rcode eq "MU" or $rcode eq "MDp" or $rcode eq "Um" or $rcode eq "Dmp" ) { for ( $j = 1 ; $j <= $m ; $j++ ) { gprint("...rotation $rcode OK (= Um = Ep = Su) "); &rrSu; } }elsif ($rcode eq "MD" or $rcode eq "MUp" or $rcode eq "Dm" or $rcode eq "Ump" ) {
```

```
for ($) = ; $) < Sn : $(+) {<br>
\frac{1}{2} (s) = is (i+1) {<br>
\frac{1}{2} (s) = \frac{1}{2} (s) = \frac{1}{2} (s) = \frac{1}{2} (s) = \frac{1}{2} (s) = \frac{1}{2} (s) = \frac{1}{2} (s) = \frac{1}{2} (s) = \frac{1}{2} (s) = \frac{1}{2} (s) = \frac
```

```
)<br>
size of S_1 = 1: S_1 \rightarrow S_2 + S_3 + \cdots<br>
\text{for } (S_1 = 1: S_2 \rightarrow S_4 \cdots S_3) \rightarrow (S_1 \rightarrow S_2 \rightarrow S_3 \cdots S_3) \rightarrow \text{strain}(S^2, \ldots, \text{Cekz} \cup \text{Rekz}) \rightarrow \text{strain}(S^2, \ldots, \text{Cekz} \cup \text{Rekz}) \rightarrow \text{strain}(S^2, \ldots, \text{Cekz} \cup \text{Rekz}) \rightarrow \text{strain}(S^2, \ldots, \text{Cekz}) \rightarrow \text{Gr}(S^2, \
```

```
)<br>
signal ( Stroode eq 'TDy" ) {<br>
for ( \mathbf{ij} = 1: 3j \leftarrow 3\mathbf{m}: 3j \leftarrow i (<br>
for ( \mathbf{ij} = 1: 3j \leftarrow 3\mathbf{m}: 3j \leftarrow i (<br>
signal ( Stroode eq 'TP" ) {<br>
clud' ( Stroode eq 'TP" ) {<br>
for ( \mathbf{j} = 1: 3j \leftarrow 3\mathbf{m}: i, j \leftarrow i ( \
```
(25 February 2018)

www.ctan.org/pkg/rubik

rubikrotationPL.pdf v5.0

```
clarif (Scool eq (21) :<br>
\begin{array}{l} \text{error}(6, 1) = 1; 8j \leftarrow 0; 1; 8j + 1 \leftarrow 1; 8j + 1; 8j + 1; 8j + 1; 8j + 1; 8j + 1; 8j + 1; 8j + 1; 8j + 1; 8j + 1; 8j + 1; 8j + 1; 8j + 1; 8j + 1; 8j + 1; 8j + 1; 8j + 1; 8j + 1; 8j + 1; 8j + 1; 8j + 1; 8j + 1; 8j
```

```
)<br>
3<br>
2. diff ( Broods og "SD" ) {<br>
cirs ( ĝ) - 1 ; ĝ) <- ĝ) = ĝ) {<br>
sprint<sup>(*</sup>...rotation Śrcods, OK (= Da = D + Up)");<br>
3<br>
3<br>
3<br>
3<br>
2. diff ( Stocols eq "SD") {<br>
for [ĝ] - i â] <- ŝa ; ĝ++ ) {<br>
gprint(*...rotation Śrcod
```

```
58 elsif ( $rcode eq "SBp" ) { for ( $j = 1 ; $j <= $m ; $j++ ) { gprint("...rotation $rcode, OK (= Bsp = Bp + F)"); &rrBsp; } }## ------------------------- ## whole cube rotations ## need to include x,y,z (upper and lowercase) and also u,d,l,r,f,b (lowercase only) equivalents elsif ( $rcode eq "X" or $rcode eq "x" or $rcode eq "r" or $rcode eq "lp" ) { for ( $j = 1 ; $j <= $m ; $j++ ) { gprint("...rotation $rcode, OK (= x = R + Sr + Lp)"); &rrR; &rrSr; &rrLp; } }elsif ($rcode eq "Xp" or $rcode eq "xp" or $rcode eq "l" or $rcode eq "rp" ) { for ( $j = 1 ; $j <= $m ; $j++ ) { gprint("...rotation $rcode, OK (= xp = Rp + Srp + L)"); &rrRp; &rrSrp; &rrL; } }elsif ( $rcode eq "Y" or $rcode eq "y" or $rcode eq "u" or $rcode eq "dp" ) { for ( $j = 1 ; $j <= $m ; $j++ ) { gprint("...rotation $rcode, OK (= y = U + Su + Dp)");
```

```
59 &rrU; &rrSu; &rrDp; } }elsif ($rcode eq "Yp" or $rcode eq "yp" or $rcode eq "d" or $rcode eq "up" ) { for ( $j = 1 ; $j <= $m ; $j++ ) { gprint("...rotation $rcode, OK (= yp = Up + Sup + D)"); &rrUp; &rrSup; &rrD; } }elsif ( $rcode eq "Z" or $rcode eq "z" or $rcode eq "f" or $rcode eq "bp" ) { for ( $j = 1 ; $j <= $m ; $j++ ) { gprint("...rotation $rcode, OK (= z = F + Sf + Bp)"); &rrF; &rrSf; &rrBp; } }elsif ($rcode eq "Zp" or $rcode eq "zp" or $rcode eq "b" or $rcode eq "fp" ) { for ( $j = 1 ; $j <= $m ; $j++ ) { gprint("...rotation $rcode, OK (= zp = Fp + Sfp + B)"); &rrFp; &rrSfp; &rrB;
```

```
rubikrotationPL.pdf v5.0 (25 February 2018) www.ctan.org/pkg/rubik
```

```
)<br>
There are the actual content of the space of the station<br>
In more than the content station and the space of the station (CL, CLp.)<br>
where the content of the station of the station (CL, CLp.)<br>
with \{3\} and \{5\} a
```

```
| or $roode eq "Dep" )<br>
1 or ( g) - 1 : 0 { c- 9 c = 8k : 9}" ) (<br>
g) intr( ...reaction Broode UK (- Uc - y - U + Bix + Dp)");<br>
acry is<br>
acry introduced eq "DD"<br>
by $roode eq "DD"<br>
or $roode eq "DD" )<br>
or $roode eq "DD" )<br>
```

```
clud (from<br>de mode months of the set of the set of the set of the set of the set of<br>the set of the set of the set of the set of the set of the set of the<br>set of the set of the set of the set of the set of the set of the s
```

```
Boriginalrcode = restorebrackets(Boriginalrcode);<br>
$rcode = m/\(\(\)\|\[\)\) ) {<br>
$rcode = restore and known ? missing comma or mested brackets"<br>
\frac{1}{2};<br>
\frac{1}{2};<br>
\frac{1}{2};<br>
\frac{1}{2};<br>
\frac{1}{2};<br>
\frac{1}{2};<br>
\frac{}if ( \frac{\text{f}(\text{f}(\text{t}))}{\text{f}(\text{f}(\text{t}))} ) {
              gprint(
"..*rotation $rcode ERROR -- code not known ? missing comma or nested brackets");
ErrorMessage(
"$originalrcode -- code not known ? missing comma or nested brackets");
## DO NOT --> (next LINE;) here as need to check /all/ the rotation codes in the string.}
else {
gprint(
"..*rotation $rcode ERROR -- code not known ? typo or missing comma");
ErrorMessage(
"$originalrcode -- code not known ? typo or missing comma");
## DO NOT --> (next LINE;) here as need to check /all/ the rotation codes in the string.}#-----------------------------next;}\cdot#end of else
    next;
} # end of sub#======================================
```
# 3.3 random

sub random {

```
princ "SUR readeably" thing n rotations<br>
We screamble readeably using n rotations<br>
We complete common denoted argument -="), then we default n=50<br>
We if so can given (second argument -="), then we default n=50<br>
We if so ca
```

```
sy Striketonder - Striketander's"<br>
gyrnat " striketander's - Striketander's";<br>
gyrnat " striketander's contributions (now strain a set of the strike and control of the default on of random relations for screenhing - 50<br>
2
```

```
66 my $j; for ( $j = 1 ; $j <= $s ; $j = $j + 1 ) { my $p = int( rand( $rrlistnumber + 1 ) ); print "Rotation = $p, $rrlist[$p] \n"; ## push rotation code $rrlist[$p] on to END of array @rr push( @rr, $rrlist[$p] ); }## we assume the user is starting from a solved cube (ie use the state given by user) gprint("...scrambling cube using $s random rotations"); ## now send the array off to the rotation sub my $E; foreach $E (@rr) { rotation($E) } } ##end of sub #====================================== 3.4 writestate sub writestate { print " SUB writestate\n"; ## this writes the final state to the TeX_OUT_FILE (= rubikstateNEW.dat) will be read by latex. print( TeX_OUT_FILE "\%\% ...output datafile=$out_file\n" ); print( TeX_OUT_FILE "\%\% ...PERL script=rubikrotation.pl version $version\n" ); print( TeX_OUT_FILE "\\typeout{...writing new cube state to file $out_file}\%\n" );
```
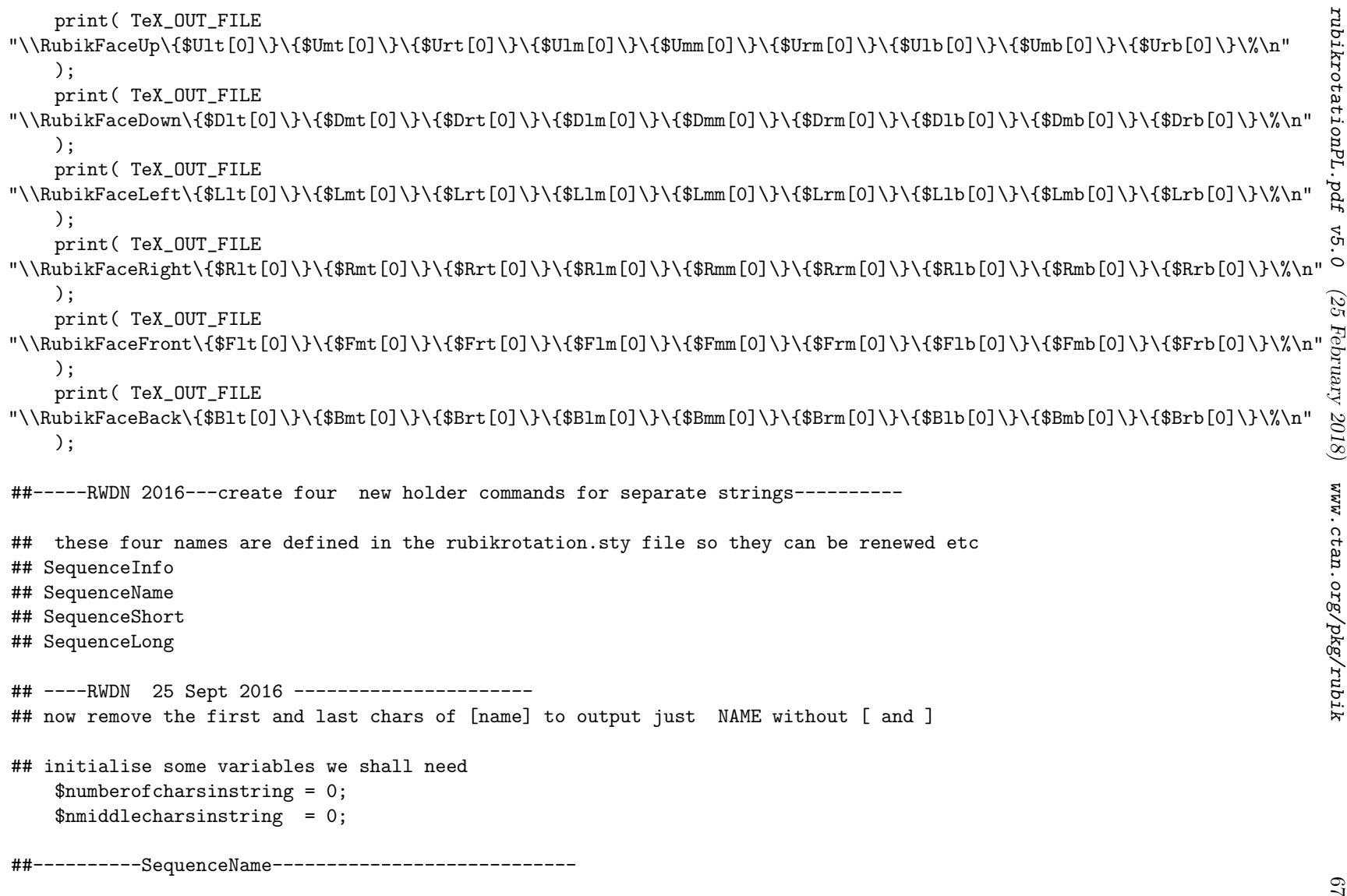

```
With Bequenceshander arrestily includes the [..]<br>
With a state is not a state in the formula state in the state in the state in the state in the state in the state in the state in the state in the state in the state in the
```

```
We see the preserve and (Denotedres in the info wireless (Moreover and the properties of the see the see the set of the set of the set of the set of the set of the set of the set of the set of the set of the set of the se
```

```
We consider the control of the set of the constrained<br>
We consider any array recenses generated<br>
Ye (there are all in an array validing to be printed out)<br>
If (there are all in an array validing to be printed out)<br>
if t
```
Assumed the correct extended into an array, the chromic of which will be written (later) in the final submortive places correct unresponse which are governanted into an array, the chromic of which will be written there is

```
sy Spaces \frac{1}{2}<br>
print "Research":<br>
<br>
From Cal. (017, File "\), typpeouti$geness} X(X^n);<br>
<br>
\frac{1}{2}<br>
\frac{1}{2}<br>
\frac{1}{2}<br>
\frac{1}{2}<br>
\frac{1}{2}<br>
\frac{1}{2}<br>
\frac{1}{2}<br>
\frac{1}{2}<br>
\frac{1}{2}<br>
\frac{1}{2}<br>
\frac{1}{2}<br>
\frac
```
```
clair (Scholarschar eg D) { dr - $7 + 1)<br>
electric (Scholarschar eg Y) { dr - $7 + 1)<br>
electric (Scholarschar eg Y) { dr - $7 + 1)<br>
electric (Scholarschar eg Y) < dr - $7 + 1)<br>
electric (Scholarschar eg Y) ( dr - $7 + 1)<br>
        }}my $cubiesum = 0;
$cubiesum = $R + $O + $Y + $G + $B + $W + $X;gprint(
"...cubiesum = $cubiesum (Red=$R, Or=$O, Ye=$Y, Gr=$G, Bl=$B, Wh=$W, X=$X)");# only generate ErrorMessages if n>9 (as may be using a Grey cube)if ( $cubiesum != 54 ) {
ErrorMessage("cubiesum not = 54");gprint("..*cubiesum not = 54");}if ( $R > 9 ) {
ErrorMessage("red cubies > 9 (=$R)");gprint("..*red cubes > 9 (= $R)");}if ( $O > 9 ) {
ErrorMessage("orange cubies > 9 (=$O)");gprint("..*orange cubies > 9 (=$0)");
   }if ( $Y > 9 ) {
ErrorMessage("yellow cubies > 9 (=$Y)");gprint("..*yellow cubies > 9 (= $Y)");
```

```
74 # next LINE }if ( $G > 9 ) { ErrorMessage("green cubies > 9 (=$G)"); gprint("..*green cubies > 9 (=$G)"); }if ( $B > 9 ) { ErrorMessage("blue cubies > 9 (=$B)"); gprint("..*blue cubies > 9 (=$B)"); }if ( $W > 9 ) { ErrorMessage("white cubies > 9 (=$W)"); gprint("..*white cubies > 9 (=$W)"); }if ( $X == 54 ) { ErrorMessage("no colours allocated (X=54)"); gprint("..*no colours allocated (X=54)"); }print " done\n\n"; }3.8 rr-overview of rotation subs ## The following 9 subs (90 degree rotation transformations) are used ## to generate all the rotations used in the 'rotation sub' (see above). ## Each of these is a permutation for both colours and numbers of the cubie facelets. ## The following 9 subroutines are named as follows: ## (about X-axis) rrR, rrSr, rrLp
```
We (about Y-mais) rrV, rrG:, rrB;<br>
We (about Y-mais) rrF, rrE; rrB;<br>
we debt a content package decomestation for full details regarding rotation notation and commands.<br>
We seen the column package decomestation for full det

```
9811[0], $31m[0], $31m[0], $21m[0], $2mm[0], $2mm[0], $2mm[0], $2mm[0]<br>
2011 - {<br>
37mm = {<br>
37mm = {<br>
37mm = {<br>
37mm = {<br>
37mm = {<br>
37mm = {<br>
37mm = {constraints}}<br>
37mm = {constraints}}<br>
37mm = {constraints}}<br>
37mm = {co
```

```
ERRei(1) = SRen(19);<br>
EPre) [1) = SRen(19);<br>
EPre) [1) = SRen(19);<br>
EPRe) [1) = SRen(19);<br>
EPRE) = SRen(19);<br>
EPRE) = SRen(11);<br>
EPRE) = SRen(11);<br>
EPRE) = SRen(11);<br>
EPRE) = SRen(11);<br>
EPRE) = SRen(11);<br>
EPRE) = SRen(11)
```
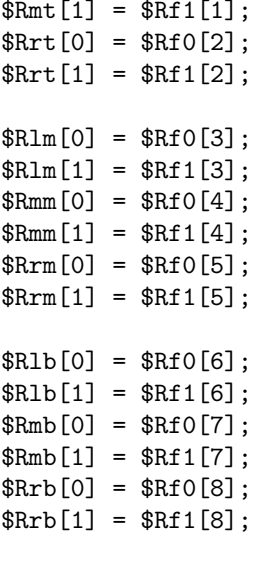

Stati [1) = SECT(1)<br>
Stati [10] = SECT(2)]<br>
Stati [10] = SECT(2)]<br>
Stati [10] = SECT(2)]<br>
Stati [10] = SECT(2)]<br>
Stati [10] = SECT(2)]<br>
Stati [10] = SECT(2)]<br>
Stati [10] = SECT(2)]<br>
Stati [10] = SECT(2)]<br>
Stati [10] = SEC

```
s Small (), small (), small (), small (), small (), small (), small (), small (), small (), small (), small (), small (), small (), small (), small (), small (), small (), small (), small (), small (), small (), small (),
```
1<br>
1.3.11 TTLp<br>
1.1 TTLp<br>
2.11 TTLp<br>
2.11 TTLp<br>
2.11 TTLp: Calcia + face) antichocking rotation<br>
2.11 TTLp: Calcia + face) antichocking rotation<br>
2.11 TTLp: Calcia + face) antichocking rotation<br>
2.12 Calcia + face) and t

```
SEARCH = SCALING 1<br>
SEARCH 19 = SCALING 1<br>
SEARCH 19 = SCALING 1<br>
SEARCH 19 = SCALING 1<br>
SEARCH 19 = SCALING 1<br>
SEARCH 19 = SCALING 1<br>
SEARCH 19 = SCALING 1<br>
SEARCH 19 = SCALING 1<br>
SEARCH 19 = SCALING 1<br>
SEARCH 19 = SCALI
```
Ex.ri (1) = Ex.Po(2);<br>
Ex.m. [0] = Ex.Po(5);<br>
Ex.m. [10] = Ex.Po(12);<br>
Ex.m. [10] = Ex.Po(12);<br>
Ex.m. [10] = Ex.Po(12);<br>
Ex.m. [10] = Ex.Po(12);<br>
Ex.m. [10] = Ex.Po(12);<br>
Ex.m. [10] = Ex.Po(12);<br>
Ex.m. [10] = Ex.Po(12);<br>

<sup>83</sup> );@Us1 <sup>=</sup> ( \$Lrt[1], \$Lmt[1], \$Llt[1], \$Brt[1], \$Bmt[1], \$Blt[1], \$Rrt[1], \$Rmt[1], \$Rlt[1], \$Frt[1], \$Fmt[1], \$Flt[1] );\$Brt[0] <sup>=</sup> \$Us0[0]; \$Brt[1] <sup>=</sup> \$Us1[0]; \$Bmt[0] <sup>=</sup> \$Us0[1]; \$Bmt[1] <sup>=</sup> \$Us1[1]; \$Blt[0] <sup>=</sup> \$Us0[2]; \$Blt[1] <sup>=</sup> \$Us1[2]; \$Rrt[0] <sup>=</sup> \$Us0[3]; \$Rrt[1] <sup>=</sup> \$Us1[3]; \$Rmt[0] <sup>=</sup> \$Us0[4]; \$Rmt[1] <sup>=</sup> \$Us1[4]; \$Rlt[0] <sup>=</sup> \$Us0[5]; \$Rlt[1] <sup>=</sup> \$Us1[5]; \$Frt[0] <sup>=</sup> \$Us0[6]; \$Frt[1] <sup>=</sup> \$Us1[6]; \$Fmt[0] <sup>=</sup> \$Us0[7]; \$Fmt[1] <sup>=</sup> \$Us1[7]; \$Flt[0] <sup>=</sup> \$Us0[8]; \$Flt[1] <sup>=</sup> \$Us1[8]; \$Lrt[0] <sup>=</sup> \$Us0[9]; \$Lrt[1] <sup>=</sup> \$Us1[9]; \$Lmt[0] <sup>=</sup> \$Us0[10]; \$Lmt[1] <sup>=</sup> \$Us1[10]; \$Llt[0] <sup>=</sup> \$Us0[11]; \$Llt[1] <sup>=</sup> \$Us1[11]; ##-------------Up FACE-------------------

```
W do the Like transform (in rows: 1,2,3//4,5,6//7,5,9)<br>
were f = face; 0-colour; 1- namber<br>
anto C, sturic), then (c), then (c),<br>
900: [0], sturic), sturic), sturic)<br>
were (c), sturic), sturic), sturic)<br>
were (c), sturic
```

```
}
```
#======================================

```
3.13 rrSu<br>
Screenkeetsma rr overview and rrR (above) for details of notation.<br>
where \frac{1}{2} and \frac{1}{2} and \frac{1}{2} and \frac{1}{2} are set and \frac{1}{2} and \frac{1}{2} and \frac{1}{2} and \frac{1}{2} and \frac{1}{2} and \
```

```
\text{SF=IG}(0) = \text{Stable}(5);<br>
\text{Stable}(0) = \text{Stable}(5);<br>
\text{Stable}(0) = \text{Stable}(5);<br>
\text{Stable}(0) = \text{Stable}(5);<br>
\text{Stable}(0) = \text{Stable}(5);<br>
\text{Stable}(0) = \text{Stable}(5);<br>
\text{Stable}(0) = \text{Stable}(5);<br>
\text{Stable}(0) = \text{Stable}(5);<br>
\text{Stable}(0) = \text{Stable}(5);<br>
\text{Stable}(0) = \text{Stable}(5);<br>
\text{Stable}(0)
```
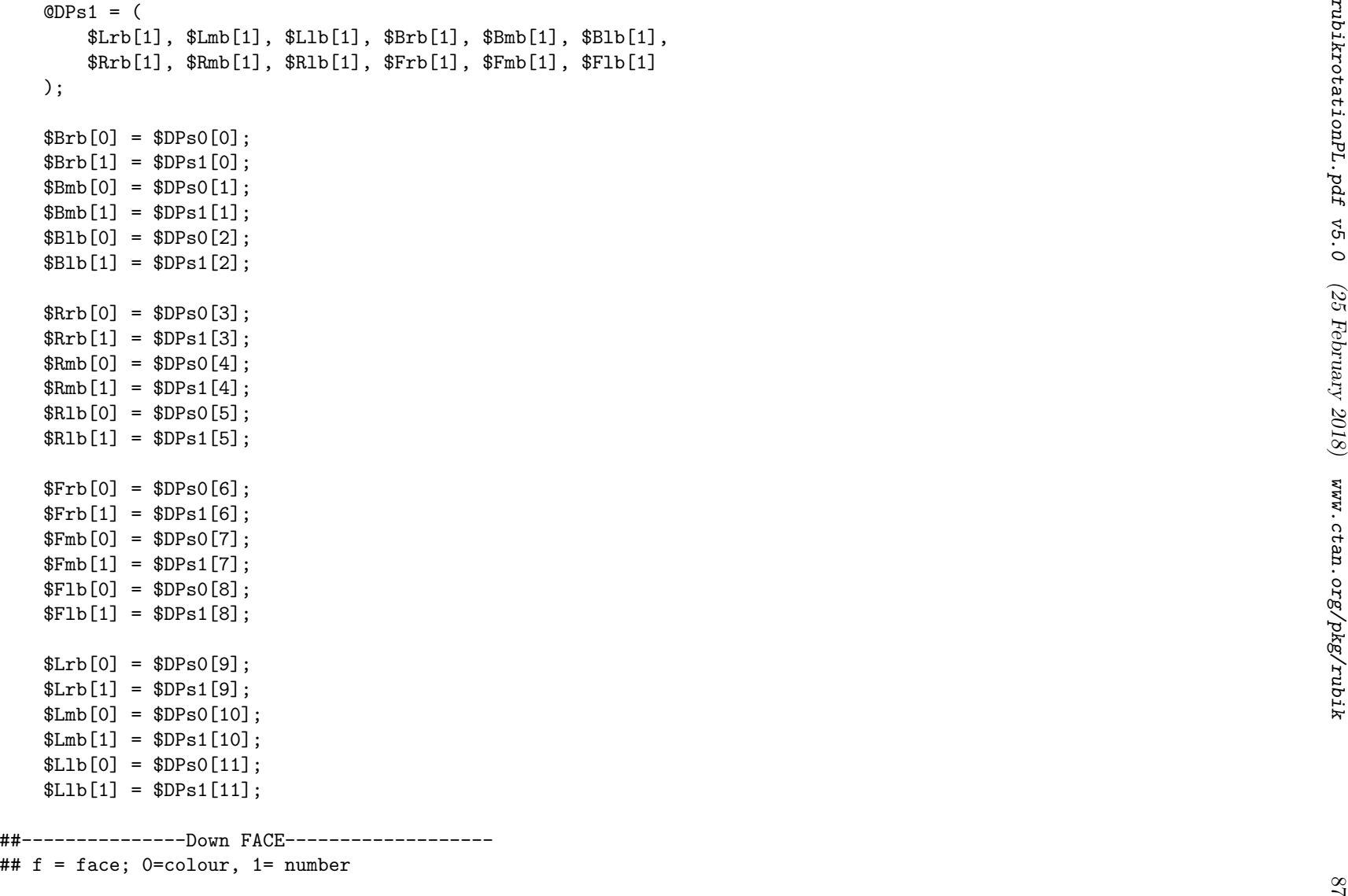

```
rubikrotationPL.pdf v5.0 (25 February 2018) www.ctan.org/pkg/rubik
```

```
ence - (<br>
suite), $pin(0), $pin(0), $pin(0), $pin(0),<br>
2), $pin(1), $pin(1), $pin(1), $pin(1), $pin(1),<br>
2), $pin(1), $pin(1), $pin(1), $pin(1), $pin(1),<br>
$pin(1), $pin(1), $pin(1), $pin(1), $pin(1),<br>
$pin(1), $pin(1), $p
```

```
31.5 rrP<br>
See salestinus rr-overview and rrR (above) for details of notation.<br>
see salestinus rr-overview and rrR (above) for details of notation.<br>
We are the Paids transform (and a and face)<br>
We are the context in emmera
```

```
90 $Dmt[1] = $Fs1[7]; $Dlt[0] = $Fs0[8]; $Dlt[1] = $Fs1[8]; $Lrb[0] = $Fs0[9]; $Lrb[1] = $Fs1[9]; $Lrm[0] = $Fs0[10]; $Lrm[1] = $Fs1[10]; $Lrt[0] = $Fs0[11]; $Lrt[1] = $Fs1[11]; ## -------Front FACE------------------- ## f = face; 0=colour, 1= number @Lf0 = ( $Flb[0], $Flm[0], $Flt[0], $Fmb[0], $Fmm[0], $Fmt[0], $Frb[0], $Frm[0], $Frt[0] );@Lf1 = ( $Flb[1], $Flm[1], $Flt[1], $Fmb[1], $Fmm[1], $Fmt[1], $Frb[1], $Frm[1], $Frt[1] );$Flt[0] = $Lf0[0]; $Flt[1] = $Lf1[0]; $Fmt[0] = $Lf0[1]; $Fmt[1] = $Lf1[1]; $Frt[0] = $Lf0[2]; $Frt[1] = $Lf1[2]; $Flm[0] = $Lf0[3]; $Flm[1] = $Lf1[3]; $Fmm[0] = $Lf0[4]; $Fmm[1] = $Lf1[4]; $Frm[0] = $Lf0[5]; $Frm[1] = $Lf1[5];
```

```
$71b(1) = $2.0(5)<br>$70b(1) = $2.0(5)<br>$70b(1) = $2.0(5)<br>$70b(1) = $2.0(8)<br>$70b(1) = $2.0(8)<br>$70b(1) = $2.0(8)<br>$70b(1) = $2.0(8)<br>$70b(1) = $2.0(8)<br>$70b(1) = $2.0(8)<br>$70b(1) = $7.0(8)<br>$70b(1) = $7.0(8)<br>$74b(1), $2.00 (1), $8.
```

```
Funni [1 - SSPs i [1];<br>
Funni [1 - SSPs i [2];<br>
60th mill = 867s i [2];<br>
60th mill = 867s i [2];<br>
50th mill = 957s i [3];<br>
50th mill = 957s i [3];<br>
50th mill = 957s i [3];<br>
50th mill = 957s i [3];<br>
50th mill = 867s i [3
```

```
# o the photon random random random random random random random random random random random random random random random random random random random random random random random random random random random random random ra
```

```
| $1.61|| - SHOWER|<br>| $1.61|| - SHOWER||1|<br>| $1.61|| - SHOWER||1||<br>| $1.61|| - SHOWER||1||<br>| $1.61|| - SHOWER||1|||<br>| $2.61|| - SHOWER|| - SHOWER|| 1||| - SHOWER|| - SHOWER|| 5000101 (1)<br>| $2.61|| 0.52|| - SHOWER|| - SHOWE
```
Small () - SEPCO(7);<br>
Small (1) - SEPC(7);<br>
With[1] - SEPC(8);<br>
(Filt: (1) - SEPC(8);<br>
(Filt: (1) - SEPC(8);<br>
(Filt: (1) - SEPC(8);<br>
(S. and the second of christine subset<br>
We create that we also defined the second of the

# 3.22 rmls<br>
subscribe (Arrib; Arrib)<br>
and refles (Arrib; Arrib)<br>
and refles (Arrib; Arrib)<br>
and refles (Arrib; Arrib)<br>
and refles (Arrib; Arrib)<br>
and refles (Arrib; Arrib)<br>
and refles (Arrib; Arrib); Krib)<br>
and refles (Arri

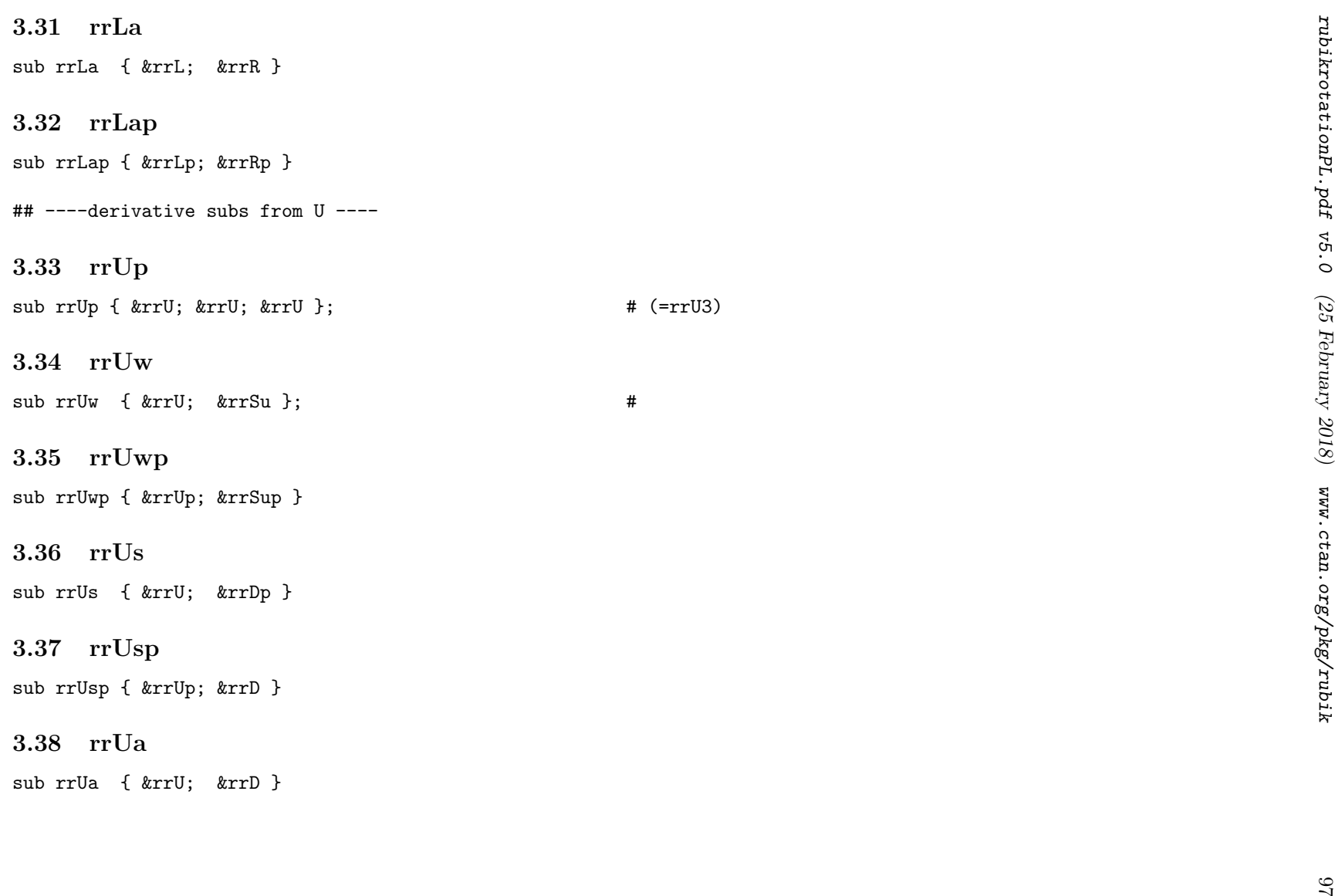

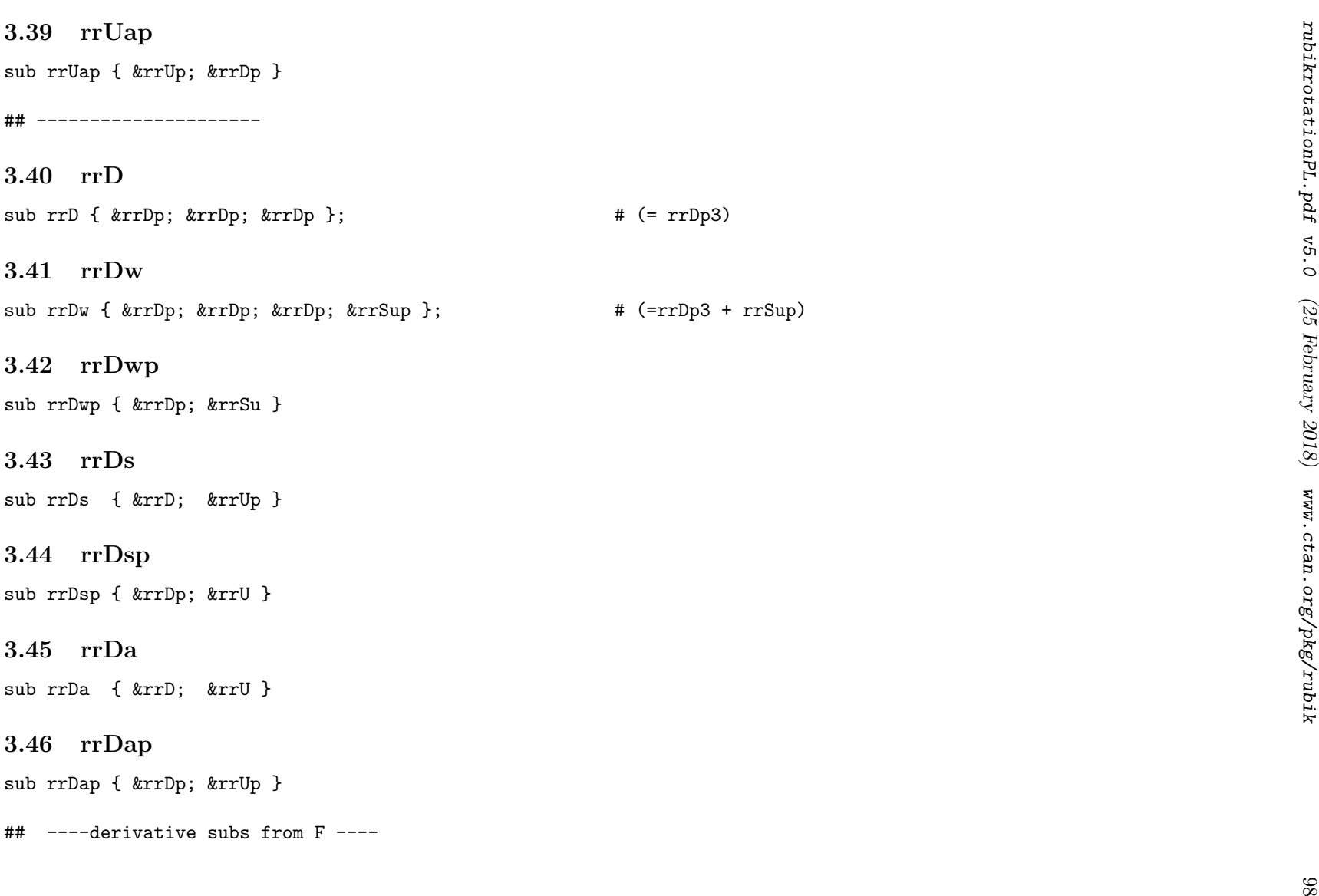

3.47 rrFbw<br>
2.47 rrFbc 1 deret; deret; are it is a control of the set of the set of the set of the set of the set of the set of the set of the set of the set of the set of the set of the set of the set of the set of the s

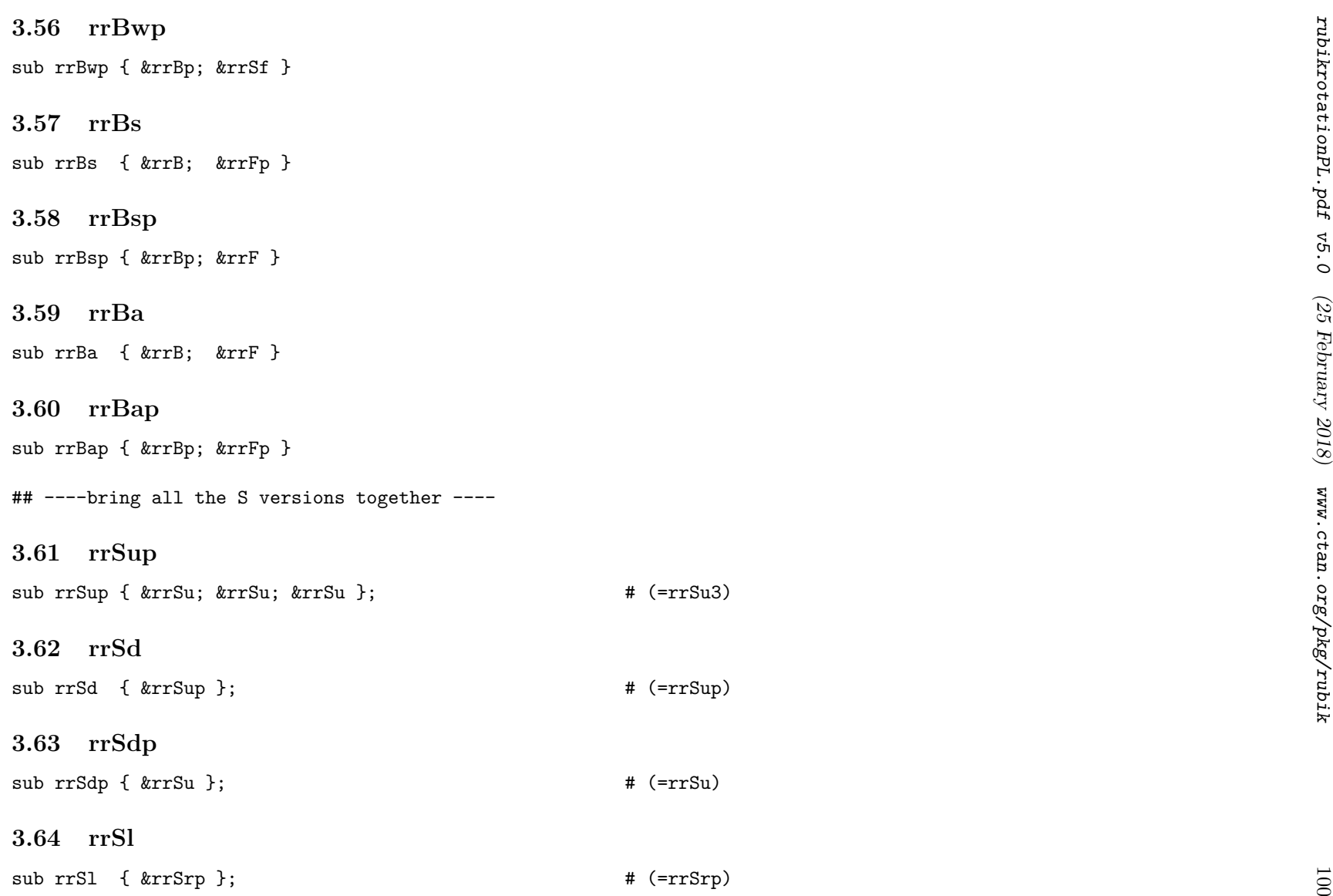

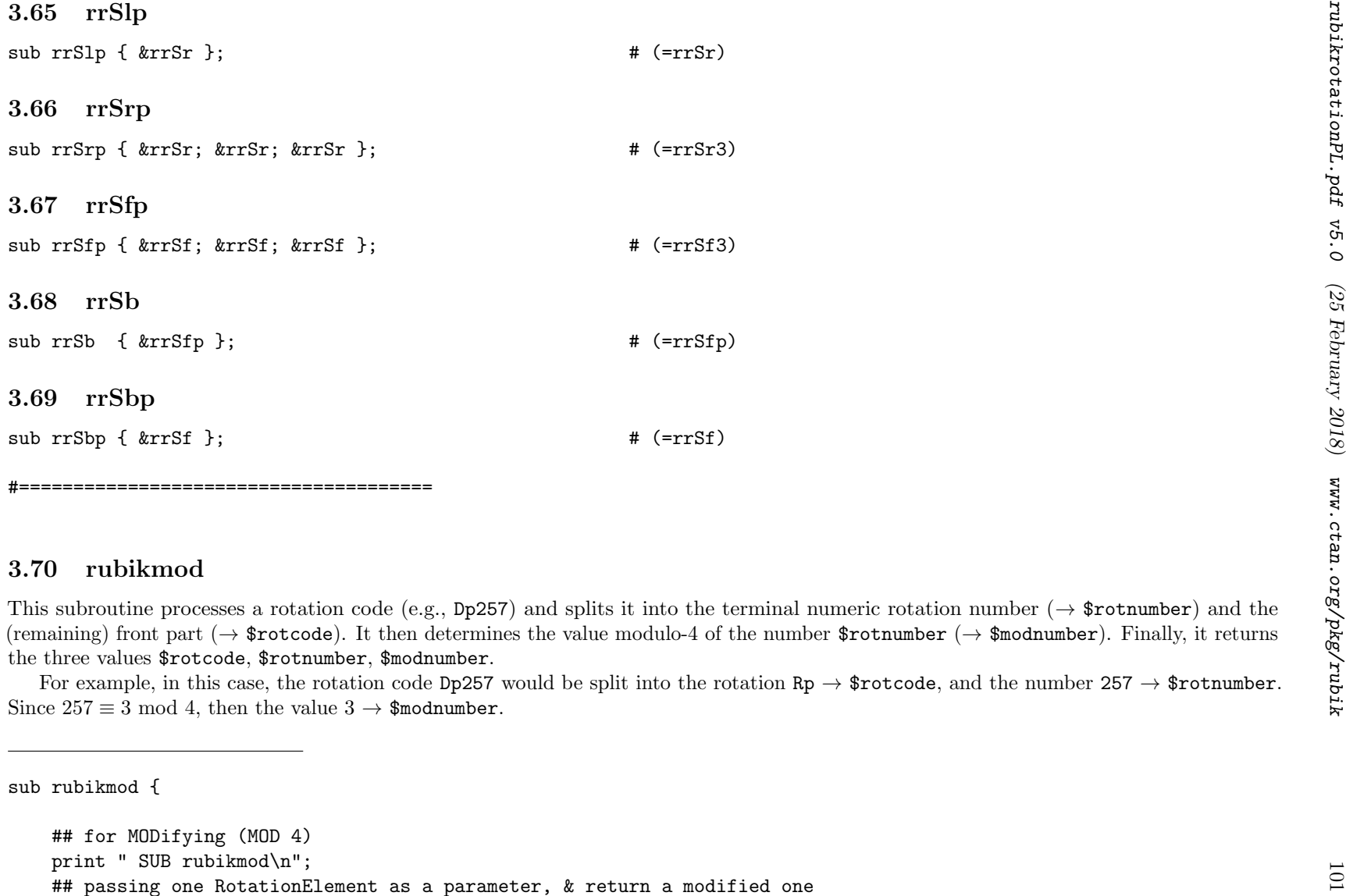

```
#W absolute - with the conduct of the set of the set of the set of the set of the set of the set of the set of the set of the set of the set of the set of the set of the set of the set of the set of the set of the set of
```

```
Sources = sheller focols = (Denoche - (Denoche - (Denoche - (Denoche - (Denoche - (Denoche - (Denoche - (Denoche - (Denoche - (Denoche - Chemical point of the influencement and it of the matter and it of the matter and it
```
- 
- 

}

## #======================================

# 3.72 cutinfoblock

sub cutinfoblock {

## remove each <infoblock> if any exists

## pass the whole dataline

print " SUB cutinfoblock\n";

my  $$dataline = $[0];$ 

## we know all brackets are balanced - as this has been checked already.

```
$line = $_[0]; # copied from my RubikMOD()<br>$line = a/^\s+//; ## clean leading whitespace<br>$line =" a/\s+//; ## clean trailing whitespace<br>#line =" a/\s+//; ## clean trailing whitespace<br>#"<br>#" clean leading whitespace return $
print " dataline = $dataline\n";my Langle = 0;
                        = 0:my $Rangle
                        = 100;my $angleblock

my $lenangleblock = 0;## first see if there is a terminal infoblock
```
 $\text{Langle} = \text{index } \text{6}$ dataline, '<'; ## <

```
Shangle-linder Bataniae, '>': NF < NE<br>
Shangle-Diock = Shangle - Shangle- 1,<br>
neargebook is the whole block <...> including both angles<br>
neargebook is the whole block <...> including both angles<br>
neargebook is the whole bl
```

```
106 ##------- # remove angleblock from dataline (join front and back strings) $newdataline = $newfrontstring . $backstring; $SequenceInfo = substr( $angleblock, 1, $lenangleblock - 2 ); print " new dataline = $newdataline\n"; print " SequenceInfo = $SequenceInfo\n"; print " newdataline = $newdataline\n"; print " done\n\n"; return $SequenceInfo, $newdataline; }else {# no infoblock, so need to make newdataline same as orig dataline $newdataline = $dataline; print " no <infoblock> to remove.\n\n"; return $newdataline; }#----------------- } ## end of sub #====================================== 3.73 fixrepeatelement sub fixrepeatelement { print " SUB fixrepeatelement\n"; print " reformatting any repeat elements...\n";
```

```
If this math replaces \ldots can \left(\sim c \mod 2\right). In the respect closes is expected to the signal rotation expected. The phenomenon, where it now it are the signal relation for the signal rotation expected. We also the cont
```

```
print "...er repeat string = flavorepeatering\m";<br>
At:<br>
1 = fp; #Rarepeatering; #Rarepeatering; #Rarepeatering; #Rarepeatering; #Rarepeatering; #Rarepeatering; #Rarepeatering; #Rarepeatering; #Rarepeatering; #Rarepeatering
```
```
r the string \sim 9.03:<br>
\pi act the code sequence and the terminal digit<br>
\pi act the code sequence and the terminal digit<br>
\pi act the code sequence on:<br>
\pi and \pi and \pi act the code of \pi and<br>
\pi act the c
```

```
si meal to check that repeatmenhen \neq CAO) {<br>
if ($Pepertmunkar \neq CAO) }<br>
E not a valid number<br>
e w concernantise is encoded at the boxes outputting to LaTeX<br>
Strepeatmenhen \neq concernant and the strep
         }}#end of else

##-------------------## now make n copies of repeatcode and name the string = $insert
    ## (which is then used by another part of the prog)
## we need commas only between elements (not at end)$insert = ""; ## $insert = global$insert = $repeatcode;
for ( $t = 1 ; $t < $repeatnumber ; $t = $t + 1 ) {$insert = $insert . "," . $repeatcode;}print " insert = \frac{1}{2} insert\frac{n!}{n!};
    print " done\n\ln^n;
} # end sub
```
#======================================

```
3.75 quitprogram \leq<br>
\frac{1}{2} and \frac{1}{2} and \frac{1}{2} and \frac{1}{2} and \frac{1}{2} and \frac{1}{2} and \frac{1}{2} and \frac{1}{2} and \frac{1}{2} are \frac{1}{2} and \frac{1}{2} and \frac{1}{2} are \frac{1}{2} and \frac{1}{2} are
```
rubikrotationPL.pdf v5.0 (25 February 2018) www.ctan.org/pkg/rubik

```
sy SE:<br>
\frac{1}{2} for \cos \alpha \frac{1}{2} for \left(\sin \alpha \right), as clean tending whitenpace<br>
\frac{1}{2} for \frac{1}{2} \frac{1}{2} and \frac{1}{2} and \frac{1}{2} and \frac{1}{2}<br>
year, \frac{1}{2} and \frac{1}{2}<br>
year, \frac{1}{2}<br>
year, \frac{1}{2}
```

```
print "...SUN InfohloachColomba";<br>
\frac{1}{2} applied find minimum the keyperd<br>
\frac{1}{2} applied from my Eublid<br>
if ((index $1ine, 'c') ---1) {<br>
if (index $1ine, 'c') ---1) {<br>
in irisblock, a posed to make medicinal me an
```

```
print "colon-ntring - $hims\n";<br>
# med these at end of the loop<br>
if (Schar eq '>') { Sinceting = "quasie" )<br>
if (Schar eq '>') { Sinceting = "quasie" )<br>
<br>
<br>
\vdots end of for<br>
\vdots -repeat for [] brackets<br>
\vdots for ($j -
```

```
ny Willemania - O;<br>
formadata - O;<br>
formadata (111moide) (<br>
formadata - al've<sup>y</sup>/i; W clean leading valite<br>space W = a/(x^{\omega})/i; W clean trailing valite<br>space W = a/(x^{\omega})/i; W clean trailing valite<br>space y pub delensions
```

```
f remove all spaces in a netric particular and the system of the space of the space of the space of the space of the space of the space of the space of the space of the space of the space of the space of the space of the
```

```
ny Schalaine - $.[0]:<br>
NT first (case of a similar continuations of characters<br>
NT so we can then look for specific combinations of characters<br>
Schaling - Hencycle (Machines).<br>
First "drainleng":<br>
First "drainleng":<br>
NT st
```

```
118 if ( $leftsum != $rightsum ) { if ( $nleftS != $nrightS ) ## Square brackets { gprint( "..*brackets ERROR [ ] Left [$nleftS not equal to Right ]$nrightS" );ErrorMessage( "brackets [ ]: Left [$nleftS not equal to Right ]$nrightS"); $errorflag = "SET"; }if ( $nleftC != $nrightC ) ## Curved brackets { gprint( "..*brackets ERROR ( ) Left ($nleftC not equal to Right )$nrightC" );ErrorMessage( "brackets ( ): Left ($nleftC not equal to Right )$nrightC"); $errorflag = "SET"; }if ( $nleftA != $nrightA ) ## Angle brackets { gprint( "..*brackets ERROR < > Left <$nleftA not equal to Right >$nrightA" );ErrorMessage( "brackets < >: Left <$nleftA not equal to Right >$nrightA"); $errorflag = "SET"; }
```
rubikrotationPL.pdf v5.0 (25 February 2018) www.ctan.org/pkg/rubik

```
)<br>
When the content bed system, eg illegal pairings of characters<br>
When the content of the content of the content of the content of the content of the content of the content of the content of the content of the content of
```

```
FF but act in the angle hindelic plane there are converged from the state in the state of \frac{1}{2} or \frac{1}{2} or \frac{1}{2} or \frac{1}{2} or \frac{1}{2} or \frac{1}{2} or \frac{1}{2} or \frac{1}{2} or \frac{1}{2} or \frac{1}{2} or }
```

```
)<br>
\frac{1}{2}<br>
\frac{1}{2}<br>
\frac{1}{2}<br>
\frac{1}{2}<br>
\frac{1}{2}<br>
\frac{1}{2}<br>
\frac{1}{2}<br>
\frac{1}{2}<br>
\frac{1}{2}<br>
\frac{1}{2}<br>
\frac{1}{2}<br>
\frac{1}{2}<br>
\frac{1}{2}<br>
\frac{1}{2}<br>
\frac{1}{2}<br>
\frac{1}{2}<br>
\frac{1}{2}<br>
\frac{1}{2}<br>
\frac{1}{2}<br>
\frac{1}{2}
```

```
For the content of the content of the state of the state of the state of the content of the content of the content of the content of the content of the content of the content of the content of the content of the content o
       }\mathbf{r}# end of if
   }; # end of for
#---------------------------if ( $errorflag eq "SET" ) {## closing down
gprint("..*Quiting Perl program -- syntax error");
ErrorMessage("QUITTING PERL PROGRAM -- syntax error");##------bug fix-----------------------## RWDN 5 October 2017
## problem = since we are here checking syntax (ie before processing any
## output SequenceXX strings) all four SequenceXX strings will be empty just now.
## This then causes an error if the Rubik user code includes a ShowSequence command,
## since the ForEachX macro used by ShowSequence macro cannot handle an empty string## when dealing with SequenceShort and SequenceLong.
## So we heve to force these two strings to be just a [\space] before they are output## by the SUB writestate.
## ie we set SequenceShort and SequenceLong strings to \space here before## CALLing the SUB quitprogram().
## (to avoid a Rubikcube ShowSequence{}{}{} error if argument is empty## or is an expandable macro)
## This problem arises because the ShowSequence macro uses the ForEachX macro
```

```
If the procedure and on electron in a rating.<br>
If the section and at least to empty dar around at each definition given by the section of the section of the interference of the section of the section of the section of
```

```
124 Substrame = substr( $E, -1, 1); my $frontchare = substr( $E, -1, 1); my $frontchare = substr( $E, 0, -1); my $frontchare }<br>
11 ( $lastchar eq "2" ) { $newE = $E )<br>
elsif ( $lastchar eq "p" ) { $newE = $frontchars }<br>
el
##======================##EOF
```
}

—— END ——